### The Many Faces of Instrumentation:

### Debugging and Better Performance using LLVM in HPC

5/27/2014

**Argonne Leaders** 

A ABOUT RESOURCES& EXPERT

User Guides

How to Get an Alloc

New User Guide

Accounts & Access

Mira/Cetus/Vesta

Systems

System Overvia

. Data Storage & Fil

- Compilno & Linki

Overview of Haw to

Compile and Link

**Pramole Program** Makefile for BO/O

How to Manage

bgolang Compile Compiling and Link

**Threading** 

 $-$  Quantity & Roy Data Transfer

+ Debugging & Profil

Software & Libraries

Documentation Feedback

Nind et austron aw zo zu abiun

https://www.alcf.anl.gov/user-guides/bgr

cumentation for our new

computing resource. Feedback Forml

**IBM Reference** 

Tukey

- Policies

Performance Tools & A

· Allocations

n Office of S cience user faci

- $\cdot$  What are LLVM, Clang, and Flang?
- $\cdot$  How is LLVM Being Improved for HPC.
- ✔ What Facilities for Tooling Exist in LLVM?
- ✔ Opportunities for the Future!

Protools 2019 @ SC19 2019-11-17

Hal Finkel Leadership Computing Facility Argonne National Laboratory

### [hfinkel@anl.gov](mailto:hfinkel@anl.gov)

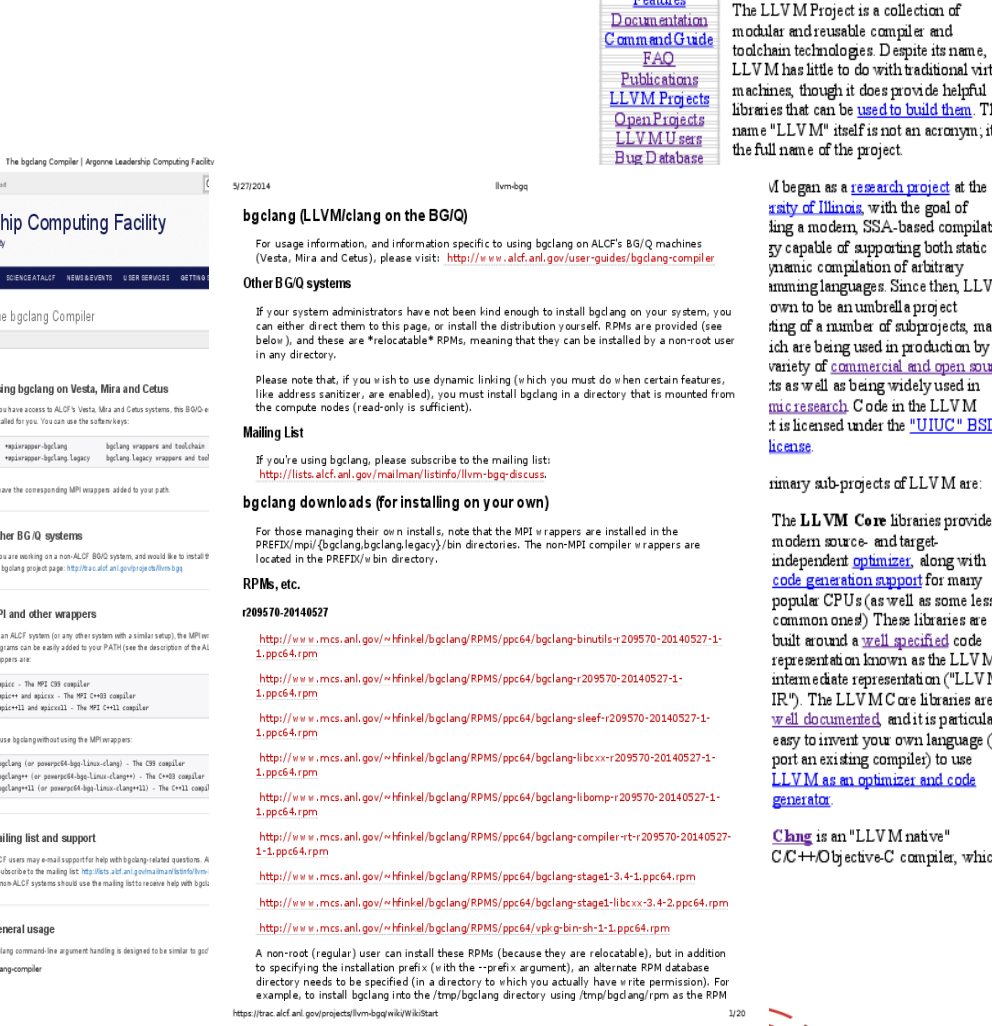

5/27/2014

Site Map:

Overview

Features

available for download! LLVM is little to do with traditional virtual is publicly available under an though it does provide helpful open source License. Also, you at can be used to build them. The might want to check out the new .V M" itself is not an acronym; it is features in SVN that will appear in the next LLV M release. If you want them early, download gan as a <u>research project</u> at the LLVM through anonymous of Illinois, with the goal of SVN. a modern, SSA-based compilation apable of supporting both static ACM Software nic compilation of arbitrary ing languages. Since then, LLVM System Award! tobe an umbrella project of a number of subprojects, many LLVM has been aw arded the are being used in production by a 2012 ACM Software System ety of <u>commercial and open source</u> Award! This award is given by well as being widely used in ACM to one software system  $resench$   $Code$  in the  $LLVM$ worldwide every year. LLVM is licensed under the "UIUC" BSDin highly distinguished company! Click on any of the individual recipients' names on that page for uy sub-projects of LLV M are: the detailed citation describing LLVM Core libraries provide a the award. dern source- and targetependent <u>optimizer</u>, along with **Upcoming Releases** 

**Latest LLVM** 

**Release!** 

Jan 6, 2014: LLV M 3.4 is now

The UVM Compiler Infrastructure Project

The LLVM Compiler Infrastructure

**LLVM** Overview

e generation support for many ular CPUs (as well as some less Onward to 3.5! ım on ones) These libraries are around a well specified code resentation known as the LLV M **Developer Meetings** rm ediate representation ("LLV M The LLV M C ore libraries are Proceedings from past meetings documented, and it is particularly to invent your own language (or • April 7-8, 2014

- an existing compiler) to use • Nov 6-7, 2013 <u>Mas an optimizer and code</u> • April 29-30, 2013 • November 7-8, 2012
	- $April 12, 2012$ • November 18, 2011

 $1/4$ 

<mark>ng</mark> is an "LLVM native" ++/Objective-C compiler, which • September 2011

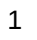

### Clang, LLVM, etc.

- $\sim$  LLVM is a liberally-licensed(\*) infrastructure for creating compilers, other toolchain components, and JIT compilation engines.
- ✔ Clang is a modern C++ frontend for LLVM
- ✔ LLVM and Clang will play significant roles in exascale computing systems!

The boclang Compiler | Argonne Leadership C

Argonne Leadership Computing Facilit

EUPERTISE SCIENCEATALCF NEWSISEVENTS I

The bigclang Compiler

Other BG/Q systems

MPI and other wrappers

maicc - The MPI C99 compiler pic++ and mpicsx - The MPI C++03 compiler

Mailing list and support

General usage

vrappers are:

If you have access to ALCF's Vesta. Mira and Cetus syst talled for you. You can use the softenvkeys

\*maiwrapper-boclang.legacy boclang.legacy

If you are working on a non-ALCF BO/Q system, and wo

On an ALCF system for any other system with a similar :

rograms can be easily added to your PATH (see the de

moic\*\*11 and moicxx11 - The MPI C++11 compile

bgclang (or powerpr64-bgq-linux-clang) - The C99 ang++ (or powarpc64-bgq-Linux-clang++) - The bgclang++11 (or powerpc64-bgq-linux-clang++11)

ALCF users may e-mail support for help with boolang-rel

bgclang command-line argument handling is designed to

subscribe to the mailing list http://lists.alcf.anl. n non-ALCF systems should use the mailing list to rece

o use boolanowithout using the MPI wrapper

he boolang project page: http://trac.alcf.anl.gov/projects

nding MPI wrappers added to your

bgclang wrapper

an Office of Science (ser facili

5/27/2014

User Guides

How to Get an Alocati

New User Guide

Accounts & Acces Allocations

Mira/Cetus/Vesta System Overvie

> Systems Compiling & Link Overview of Have

Data Storage & Fi

Compile and Lin Example Program Makefile for BO/Q

How to Manag

**bgolang Compile** 

Compiling and Linki **FAO** 

Threading

Deeving & Running Jr

Debugging & Profiling

**IBM References** 

**Documentation Feedbad** Please provide feedback to help

guide us as we continue to build

https://www.alcf.anl.gov/user-guides/bgclang-compile

computing resource.

 $-$  Tukey Policies

Performance Tools & AP Software & Librarie

Data Transfer

(\*) Now under the Apache 2 license with the LLVM Exception

LLVM/Clang is both a research platform and a production-quality compiler.

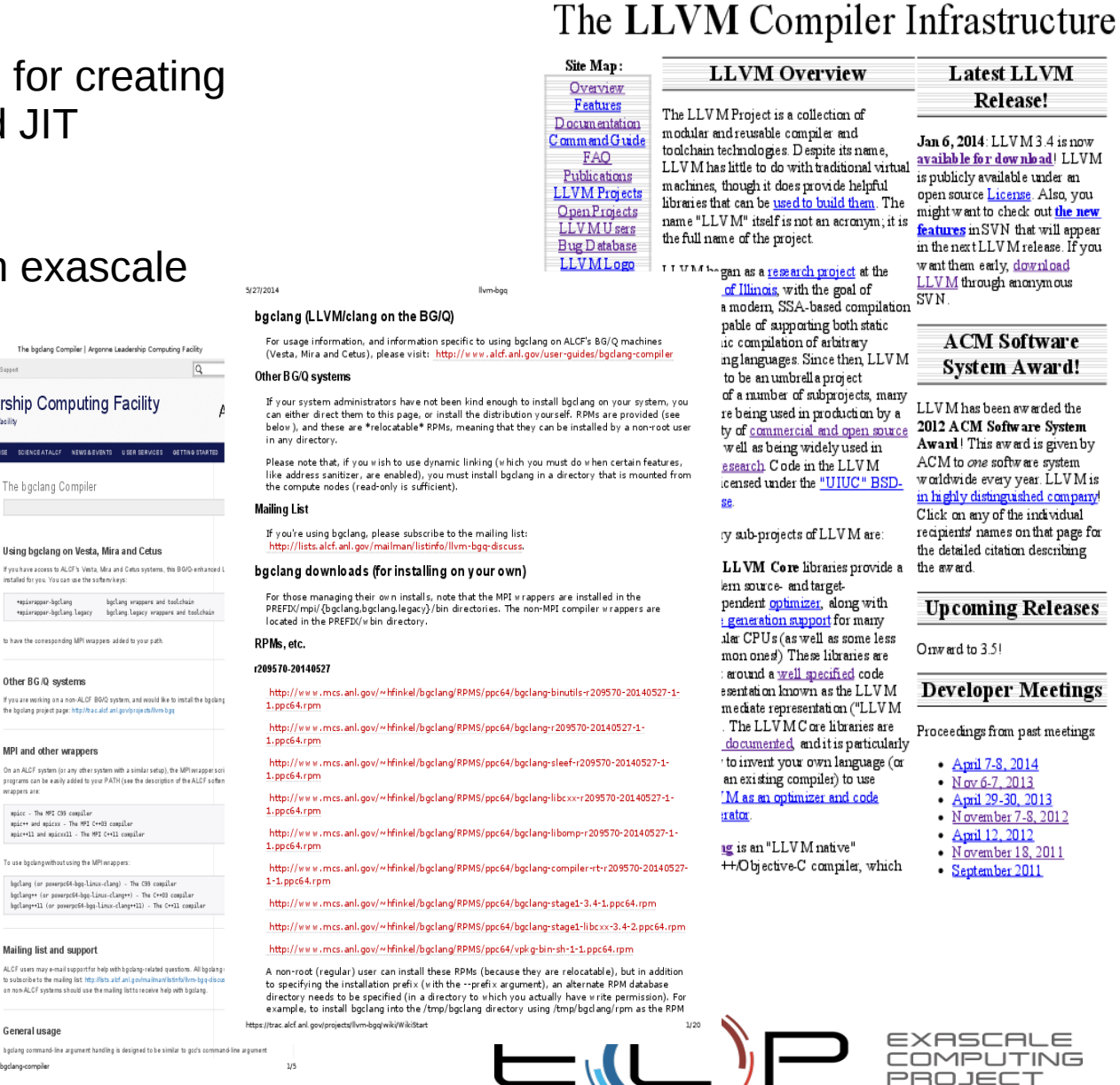

5/27/2014

The UVM Compiler Infrastructure Project

se!

load! LLVM under an

out the new

ward!

arded the

l is given by

ar. LLV M is

ied company individual

ı that page for

Releases

**Aeetings** 

ast meetings

11

**ING** 

describing

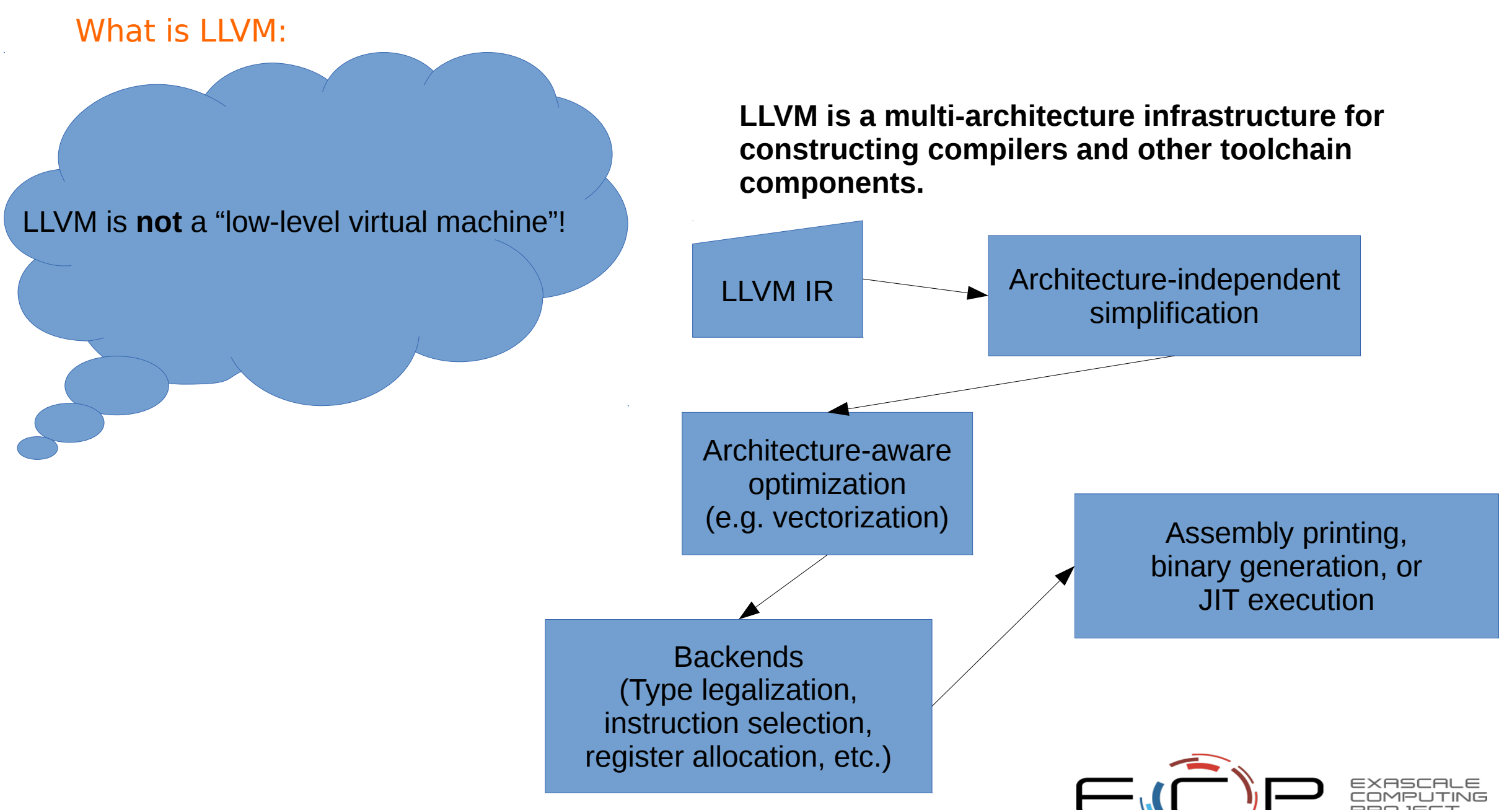

### What is Clang:

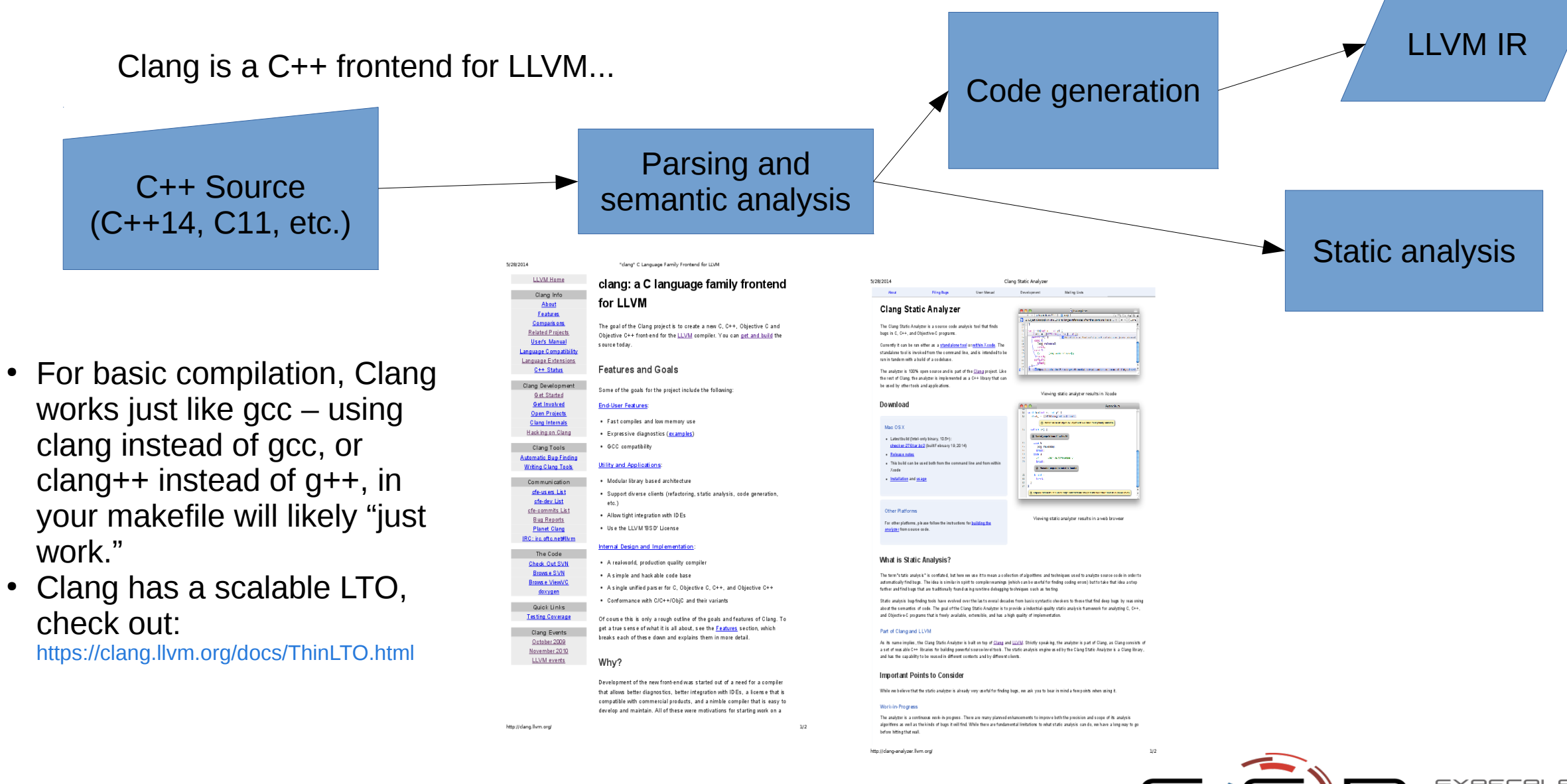

#### 4

The primary sub-projects of LLVM are:

vargrmu.

- 1. The LLVM Core libraries provide a modern source- and target-independent optimizer, along with code generation support for many popular CPUs (as well as some less common ones!) These libraries are built around a <u>well sp</u> IR"). The LLVM Core libraries are well documented, and it is particularly easy to invent your own language (or port an existing compiler) to use LLVM as an optimizer and code generator.
- 2. Clang is an "LLVM native" C/C++/Objective-C compiler, which aims to deliver amazingly fast compiles (e.g. about 3x faster than GCC when compilized Objective-C code in a debug configuration), extremely useful error and warning messages and to provide a platform for building great source level The Clang Static Analyzer is a tool that automatically finds bugs in your code, and is a great example of the sort of tool that can be built using the frontend as a library to parse  $C/C++$  code.

**GDB** at

 $\frac{4f_{\alpha r t}}{10}$ 

g full

hs of run-time

r calls

del.

- 3. The LLDB project builds on libraries provided by LLVM and Clang to provide a great native debugger. It uses the Clang ASTs and expre LLVM JIT, LLVM disassembler, etc so that it provides an experience that "just works". It is also blazing fast and much more memory loading symbols.
- 4. The libc<sup>++</sup> and libc<sup>++</sup> ABI projects provide a standard conformant and high-performance implementation of the C++ Standar support for  $C++11$ .
- 5. The **compiler-rt** project provides highly tuned implementations of the low-level code generator support routines like generated when a target doesn't have a short sequence of native instructions to implement a core IR operation. It all libraries for dynamic testing tools such as AddressSanitizer, ThreadSanitizer, MemorySanitizer, and DataFlow
- 6. The **OpenMP** subproject provides an OpenMP runtime for use with the OpenMP implementation in Clap
- 7. The **polly** project implements a suite of cache-locality optimizations as well as auto-parallelism and
- 8. The libclc project aims to implement the OpenCL standard library.

The core LLVM compiler-infrastructure components are one of the subprojects in the LLVM project. These components are also referred to as "LLVM."

11. The **lld** project aims to be the built-in linker for clang/llvm. Currently, clang must invoke the system linker to produce executables.

### What About Flang?

- Started as a collaboration between DOF and NVIDIA/PGI. Now also involves ARM and other vendors.
- Flang (f18+runtimes) has been accepted to become a part of the LLVM project.
- Two development paths:

6

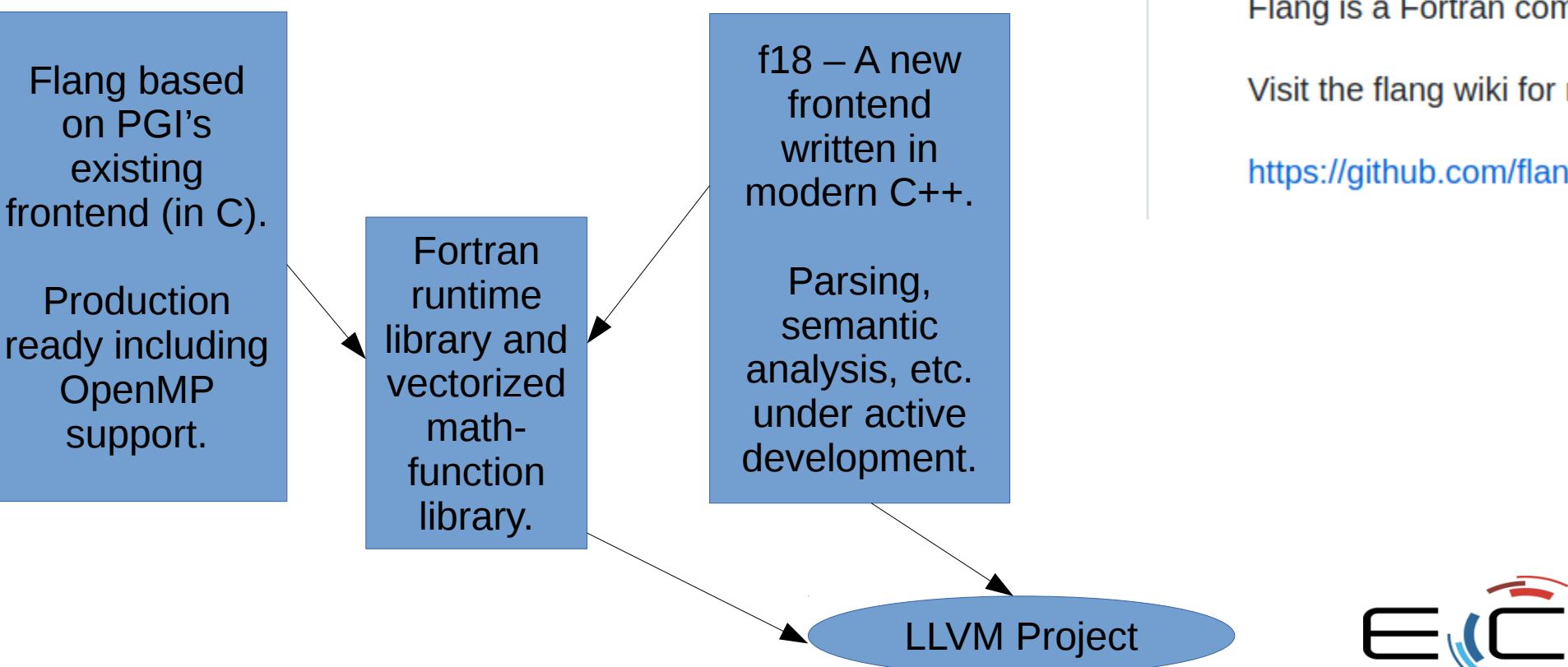

#### https://qithub.com/flang-compiler/flang

图 README.md

# **Flang**

Flang is a Fortran compiler targeting LLVM.

Visit the flang wiki for more information:

https://github.com/flang-compiler/flang/wiki

### What About MLIR?

- Started as a part of Google's TensorFlow project.
- MLIR will become part of the LLVM project.
- MLIR is built around the simultaneous support of multiple dialects.

#### $\Box$  tensorflow / mlir <> Code 1 Issues 42 the Pull requests 16  $||\mathbf{I}||$  Pro Actions

"Multi-Level Intermediate Representation" Compiler Infrastructure

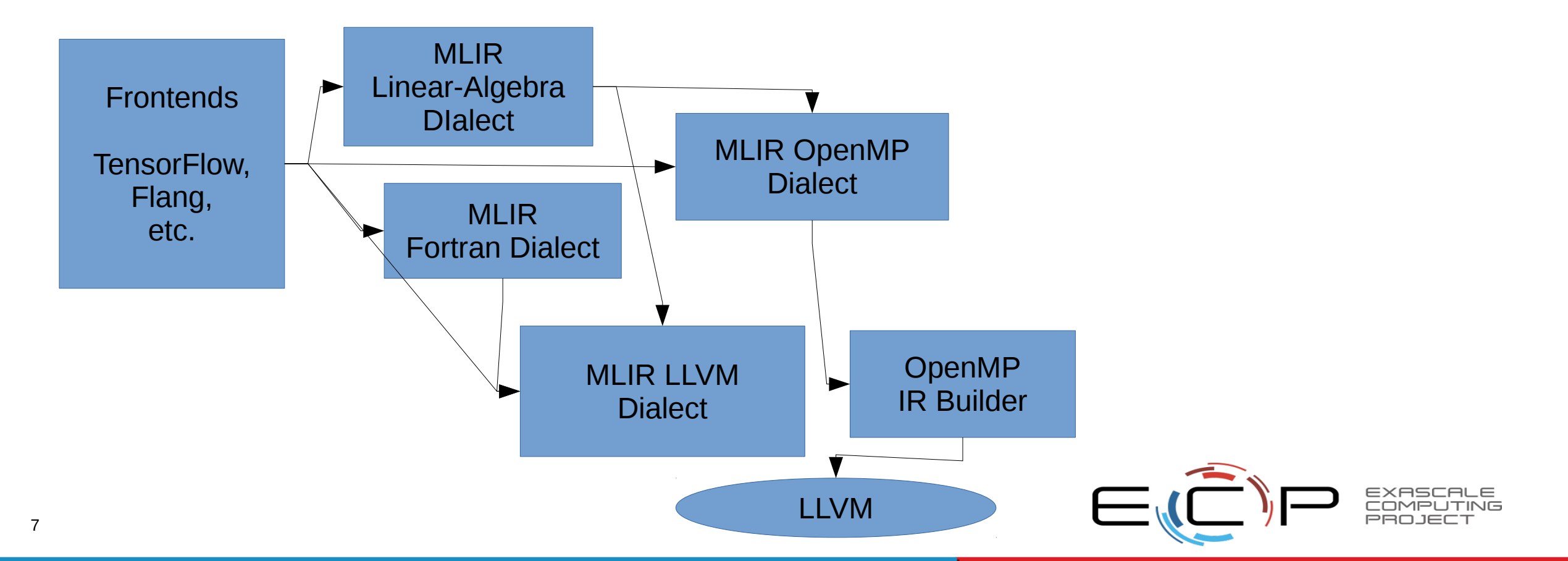

### Clang Can Compile CUDA!

- CUDA is the language used to compile code for NVIDIA GPUs.
- Support now also developed by AMD as part of their HIP project.

\$ clang++ axpy.cu -o axpy --cuda-gpu-arch=<GPU arch>

For example: --cuda-gpu-arch=sm\_35

When compiling, you may also need to pass --cuda-path=/path/to/cuda if you didn't install the CUDA SDK into /usr/local/cuda (or a few other "standard" locations).

For more information, see: <http://llvm.org/docs/CompileCudaWithLLVM.html>

Clang's CUDA aims to provide better support for modern C++ than NVIDIA's nvcc.

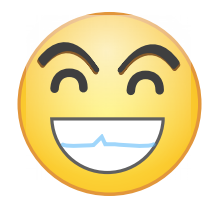

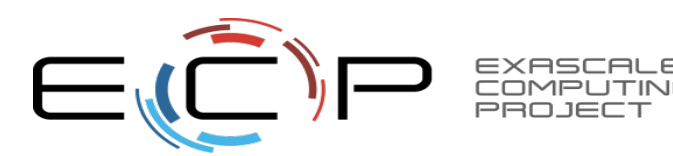

### Existing LLVM Capabilities

- Clang Static Analysis (including now integration with the Z3 SMT solver)
- Clang Warnings and Provided-by-Default Analysis (e.g., MPI-specific warning messages)
- LLVM-based static analysis (using, e.g., optimization remarks)
- LLVM instrumentation-based checking (e.g., UBSan)
- LLVM instrumentation-based checking using Sanitizer libraries (e.g., AddressSanitizer)
- Lightweight instrumentation for performance collection (e.g., Xray)
- Low-level performance analysis (e.g., llvm-mca)

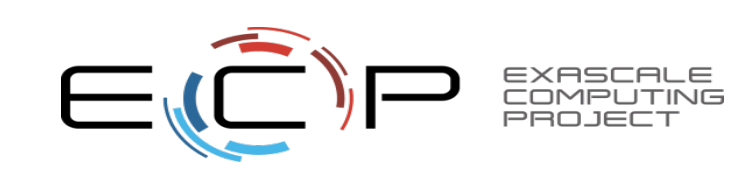

### MPI-specifc warning messages

mpit2.c:18:17: warning: argument type 'char \*' doesn't match specified 'MPI' type tag that requires 'double \*' [-Wtype-safety] rc = MPI Send(&outmsg, 1, MPI DOUBLE, dest, tag, MPI COMM WORLD);

These are not really MPI specific, but uses the "type safety" attributes inspired by this use case:

int MPI\_Send(void \*buf, int count, MPI\_Datatype datatype)

 $\qquad$  attribute  $\qquad$  (( pointer with type tag(mpi,1,3) ));

```
#define MPI_DATATYPE_NULL ((MPI_Datatype) 0xa0000000)
#define MPI_FLOAT ((MPI_Datatype) 0xa0000001)
```
…

…

static const MPI\_Datatype mpich\_mpi\_datatype\_null \_attribute\_\_(( type\_tag\_for\_datatype(mpi,void,must\_be\_null) )) = 0xa0000000; static const MPI\_Datatype mpich\_mpi\_float \_\_attribute\_\_(( type\_tag\_for\_datatype(mpi,float) )) = 0xa0000001; See Clang's test/Sema/warn-type-safety-mpi-hdf5.c, test/Sema/warn-type-safety.c and test/Sema/warn-type-safety.cpp for more examples,

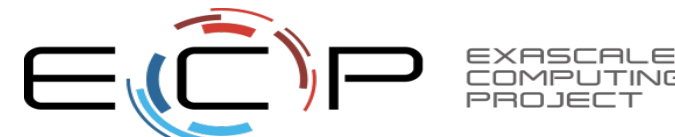

### Optimization Reporting - Design Goals

To get information from the backend (LLVM) to the frontend (Clang, etc.)

- $\sim$  To enable the backend to generate diagnostics and informational messages for display to users.
- $\sim$  To enable these messages to carry additional "metadata" for use by knowledgeable frontends/tools
- $\sim$  To enable the programmatic use of these messages by tools (auto-tuners, etc.)
- $\sim$  To enable plugins to generate their own unique messages

```
sqlite3.c:60198:7: remark: sqlite3StrICmp inlined into sqlite3Pragma [-Rpass=inline]
 if( sqlite3StrICmp(zLeft, "case sensitive like")==0 \}{
sqlite3.c:60200:40: remark: getBoolean inlined into sqlite3Pragma [-Rpass=inline]
      sqlite3RegisterLikeFunctions(db, getBoolean(zRight));
sqlite3.c:60213:7: remark: sqlite3StrICmp inlined into sqlite3Pragma [-Rpass=inline]
 if( sqlite3StrICmp(zLeft, "integrity check")==0
sqlite3.c:60214:7: remark: sqlite3StrICmp inlined into sqlite3Pragma [-Rpass=inline]
   || sqlite3StrICmp(zLeft, "quick check")==0
sqlite3.c:44776:8: remark: sqlite3VdbeMemFinalize inlined into sqlite3VdbeExec [-Rpass=inline]
  rc = sqlite3VdbemFinalize(pMem, p0p->p4.pFunc);
```
See also: <http://llvm.org/docs/Vectorizers.html#diagnostics>

### **Sanitizers**

The sanitizers (some now also supported by GCC) – Instrumentation-based debugging

- Checks get compiled in (and optimized along with the rest of the code) Execution speed an order of magnitude or more faster than Valgrind
- You need to choose which checks to run at compile time:
	- Address sanitizer: -fsanitize=address Checks for out-of-bounds memory access, use after free, etc.: <http://clang.llvm.org/docs/AddressSanitizer.html>
	- Leak sanitizer: Checks for memory leaks; really part of the address sanitizer, but can be enabled in a mode just to detect leaks with -fsanitize=leak: <http://clang.llvm.org/docs/LeakSanitizer.html>
	- Memory sanitizer: -fsanitize=memory Checks for use of uninitialized memory: <http://clang.llvm.org/docs/MemorySanitizer.html>
	- Thread sanitizer: -fsanitize=thread Checks for race conditions: <http://clang.llvm.org/docs/ThreadSanitizer.html>
	- Undefined-behavior sanitizer: -fsanitize=undefined Checks for the execution of undefined behavior: <http://clang.llvm.org/docs/UndefinedBehaviorSanitizer.html>
	- Efficiency sanitizer [Recent development]: -fsanitize=efficiency-cache-frag, -fsanitize=efficiency-workingset (-fsanitize=efficiency-all to get both)

And there's more, check out <http://clang.llvm.org/docs/>and Clang's include/clang/Basic/Sanitizers.def for more information.

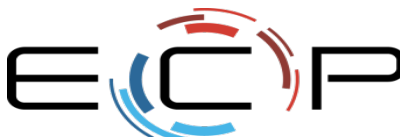

### Address Sanitizer

```
int main (int argc, char **argy) {
 int *array = new int[100];
 delete [] array;
 return array[argc]; } // BOOM
% clang++ -01 -fsanitize=address a.cc && ./a.out
==30226== ERROR: AddressSanitizer heap-use-after-free
READ of size 4 at 0x7faa07fce084 thread TO
   #0 0x40433c in main a.cc:4
0x7faa07fce084 is located 4 bytes inside of 400-byte region
freed by thread TO here:
   #0 0x4058fd in operator delete[](void*) _asan_rtl
   #1 0x404303 in main a.cc: 3
previously allocated by thread TO here:
   #0 0x405579 in operator new[] (unsigned long) asan rtl
   #1 0x4042f3 in main a.cc:2
```
http://www.llvm.org/devmtg/2012-11/Serebryany\_TSan-MSan.pdf

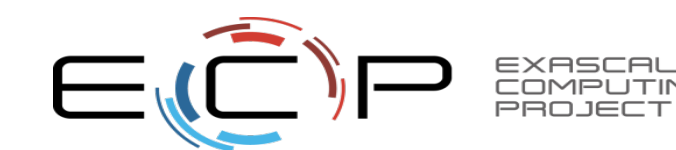

Address Sanitizer

## ASan shadow memory

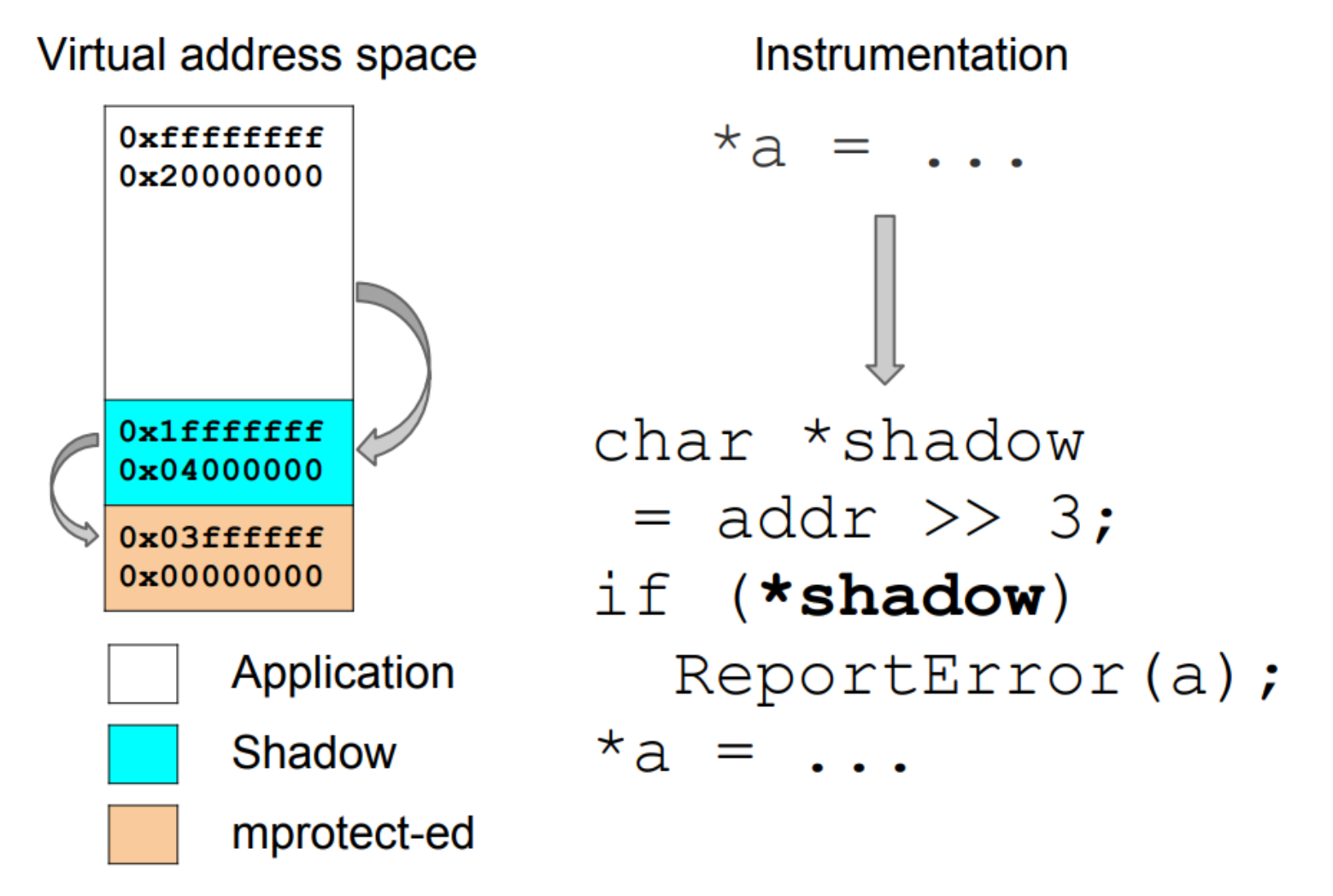

http://www.llvm.org/devmtg/2012-11/Serebryany\_TSan-MSan.pdf

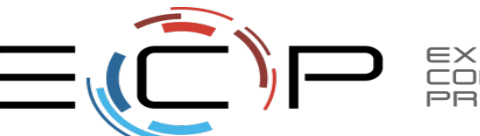

14

### Thread Sanitizer

### #include <thread>

```
int g_i = 0;
std::mutex g_i_mutex; // protects g_i
void safe_increment()
{
  // std::lock_guard<std::mutex> lock(g_i_mutex);
  +q_i;
}
int main()
{
   std::thread t1(safe_increment);
   std::thread t2(safe_increment);
   t1.join();
   t2.join();
}
```
Everything is fine if I uncomment this line...

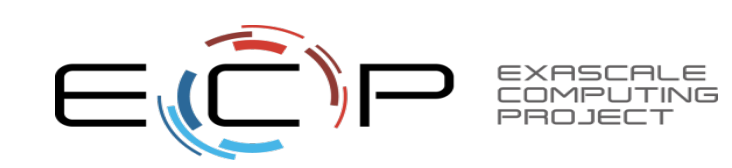

### Thread Sanitizer

\$ clang++ -std=c++11 -stdlib=libc++ -fsanitize=thread -O1 -o /tmp/r1 /tmp/r1.cpp  $$ /tmp/r1$ 

------------------

#### WARNING: ThreadSanitizer: data race (pid=486)

Write of size 4 at 0x000001521cb8 by thread T2:

 $#0$  safe increment() <null>  $(r1+0x00000049d2ac)$ 

#1 void\* std:: 1:: thread proxy<std:: 1::tuple<std:: 1::unique ptr<std:: 1:: thread struct, std:: 1::default delete<std:: 1:: thread stru ct> >, void (\*)()> >(void\*) <null> (r1+0x00000049d455)

#### Previous write of size 4 at 0x000001521cb8 by thread T1:

#0 safe increment() <null> (r1+0x00000049d2ac) #1 void\* std:: 1:: thread proxy<std:: 1::tuple<std:: 1::unique ptr<std:: 1:: thread struct, std:: 1::default delete<std:: 1:: thread stru ct> >, void (\*)()> >(void\*) <null> (r1+0x00000049d455)

```
Location is global '<null>' at 0x000000000000 (r1+0x000001521cb8)
```
#### Thread T2 (tid=489, running) created by main thread at:

#0 pthread create /home/hfinkel/public/src/llvm/projects/compiler-rt/lib/tsan/rtl/tsan interceptors.cc:902 (r1+0x000000420aa5) #1 std:: 1::thread::thread<void (&)(), , void>(void (&)()) <null> (r1+0x00000049d3b6) #2 main  $\overline{\left\langle \text{null} \right\rangle}$  (r1+0x00000049d2ea)

#### Thread T1 (tid=488, finished) created by main thread at:

#0 pthread create /home/hfinkel/public/src/llvm/projects/compiler-rt/lib/tsan/rtl/tsan interceptors.cc:902 (r1+0x000000420aa5) #1 std::  $\bar{1}$ ::thread::thread<void (&)(), , void>(void (&)()) <null> (r1+0x00000049d3b6) #2 main <null> (r1+0x00000049d2dd)

SUMMARY: ThreadSanitizer: data race (/tmp/r1+0x49d2ac) in safe increment()

ThreadSanitizer: reported 1 warnings

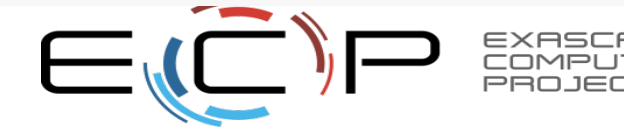

### LLVM XRay

Lightweight instrumentation library, add places to patch in instrumentation (generally to functions larger than some threshold):

```
local_block_sled_0:
  jmp + 0x09(9 bytes worth of nops)
... # function prologue starts, followed by the body.
... # function epilogue starts, just before ret...
local_block_sled_1:
  retg
  (10 bytes worth of nops)
```
Can be extended to do many things, but comes with an "Flight Data-Recorder" Mode:

```
// Patch the sleds, if we haven't yet.
auto patch status = xray patch();
// Maybe handle the patch status errors.
// When we want to flush the log, we need to finalize it first, to give
// threads a chance to return buffers to the queue.
auto finalize status = xray log finalize();
if (finalize status != \overline{X}RAY \overline{LOG} \overline{F}INALIZED) {
 // maybe retry, or bail out.
// At this point, we are sure that the log is finalized, so we may try
// flushing the log.
auto flush status = xray log flushLog();
if (flush status != \overline{X}RAY LOG FLUSHED) {
  // maybe retry, or bail out.
```
https://llvm.org/docs/XRay.html

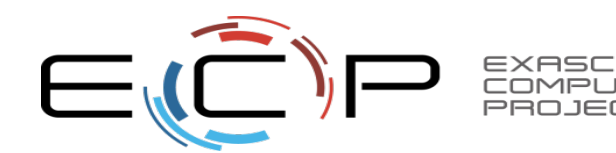

### LLVM MCA

### Using LLVM's instruction-scheduling infrastructure to analyze programs...

Below is an example of -bottleneck-analysis output generated by Ilvm-mca for 500 iterations of the dot-product example on btver2.

```
Cycles with backend pressure increase [ 48.07% ]
Throughput Bottlenecks:
  Resource Pressure
                            [47.77%]- JFPA [ 47.77% ]
  - JFPU0 [47.77%]Data Dependencies:
                            [0.30%]- Register Dependencies [ 0.30% ]<br>- Memory Dependencies   [ 0.00% ]
Critical sequence based on the simulation:
                                                     Dependency Information
               Instruction
 +----< 2. vhaddps %xmm3, %xmm3, %xmm4
      < loop carried >
        0. vmulps %xmm0, %xmm1, %xmm2
 +----> 1. vhaddps %xmm2, %xmm2, %xmm3<br>+----> 2. vhaddps %xmm3, %xmm3, %xmm4
                                                     ## RESOURCE interference: JFPA [ probability: 74% ]
                                                     ## REGISTER dependency: %xmm3
      < loop carried >
 +----> 1. vhaddps %xmm2, %xmm2, %xmm3
                                                     ## RESOURCE interference: JFPA [ probability: 74% ]
```
### https://llvm.org/docs/CommandGuide/llvm-mca.html

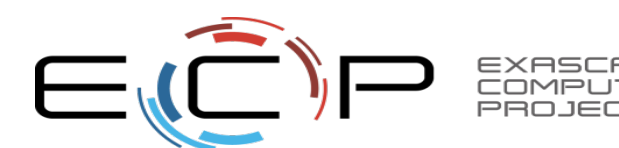

## Profile-Guided Optimization

Instrumentation vs. Sampling PGO; for instrumentation:

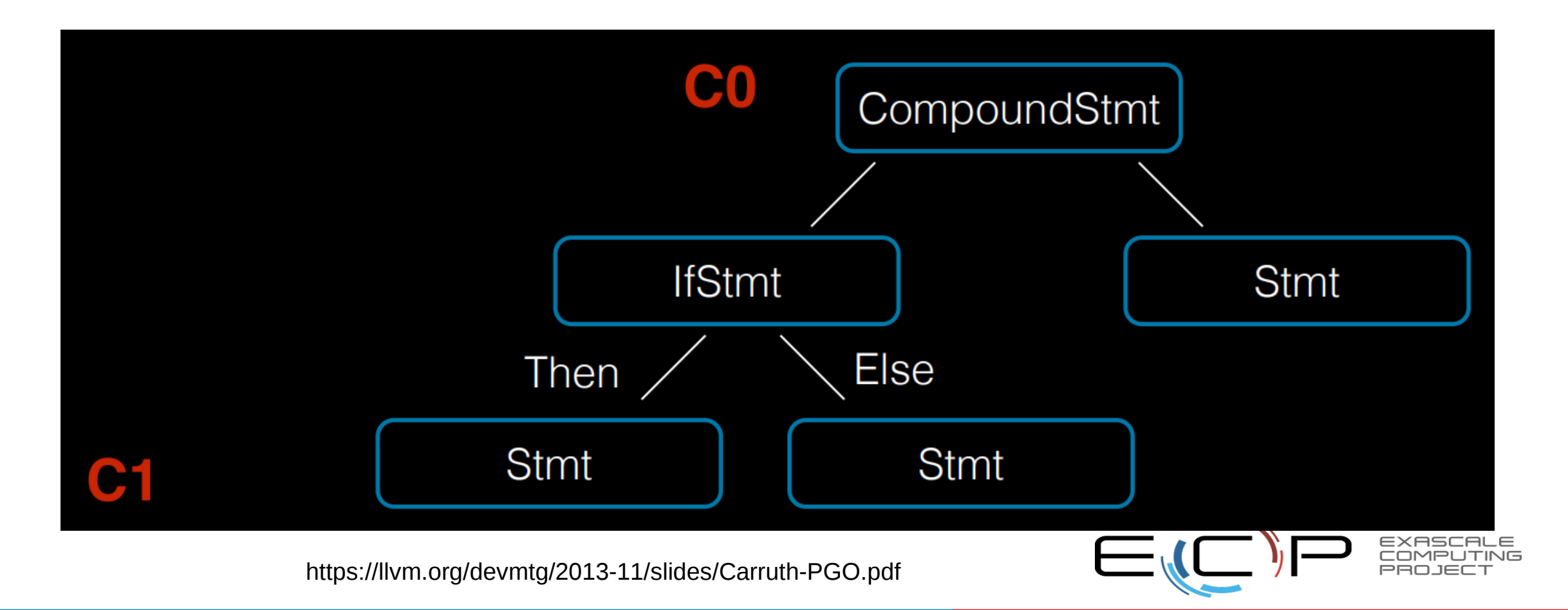

Instrumentation vs. Sampling PGO; for sampling:

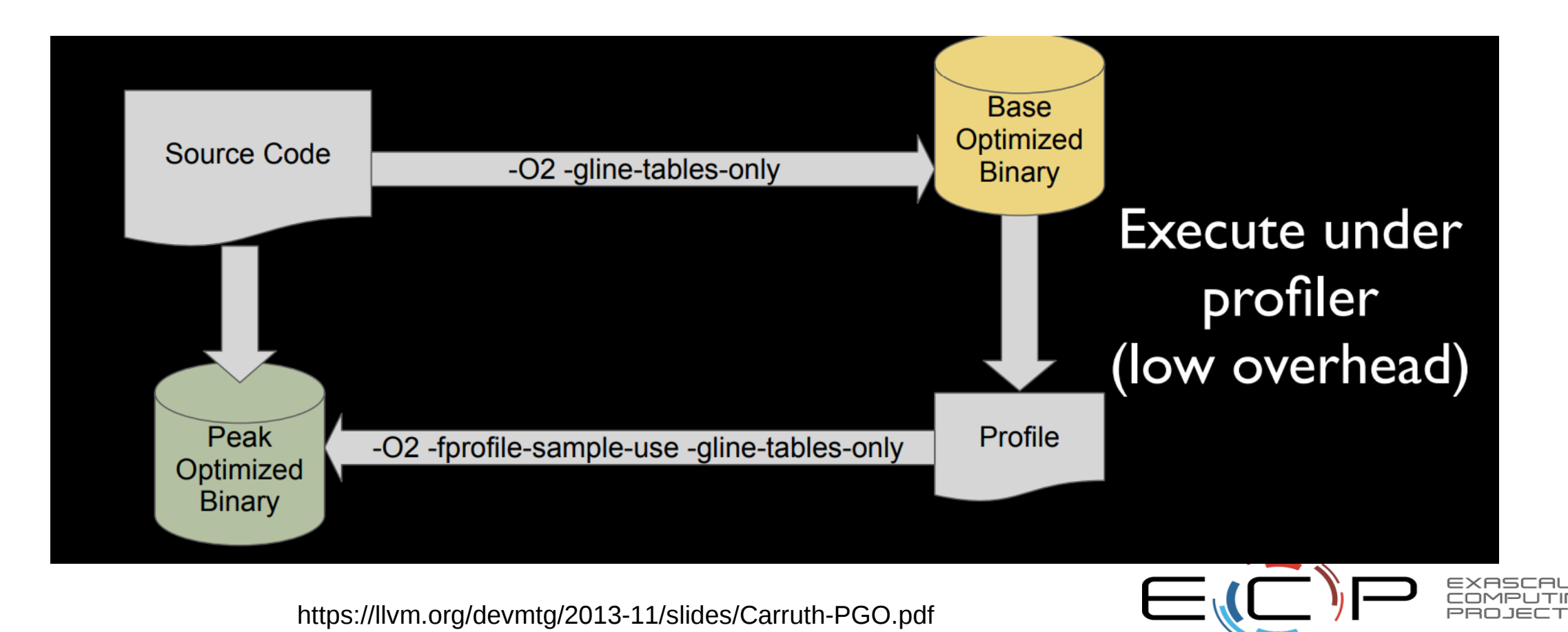

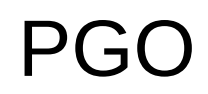

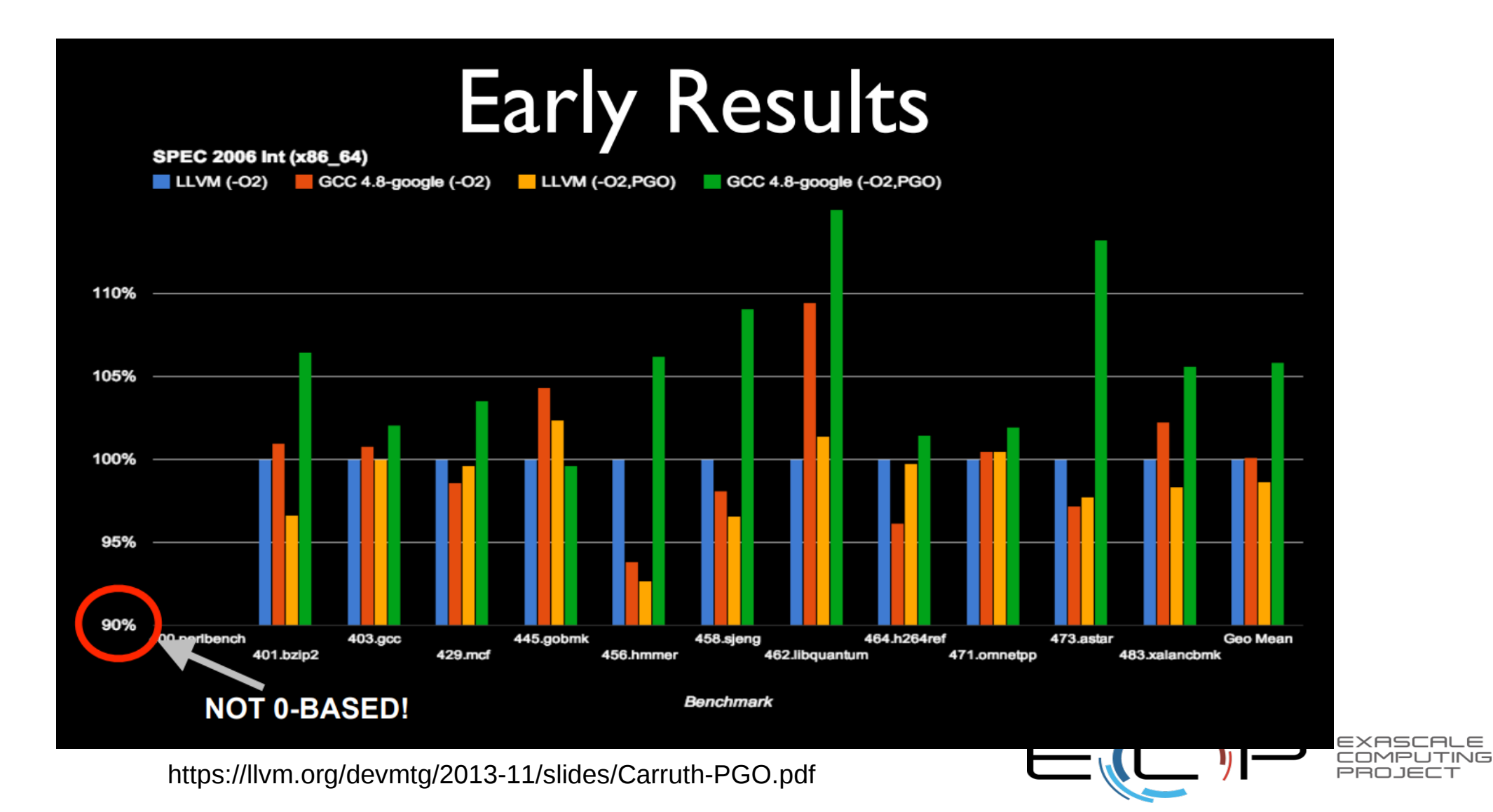

PGO

```
define void @f(il %a) {
entry:
  B B B
  br il %a, label %t, label %f, !prof !0
t:
  br label %exit
f:
  . . .
  br label %exit
exit:
  ret void
\mathbf{\}}!0 = metadata !{metadata !"branch_weights", i32 64, i32 4}
       https://llvm.org/devmtg/2013-11/slides/Carruth-PGO.pdf
```
EXASCALE

## Link-Time Optimization

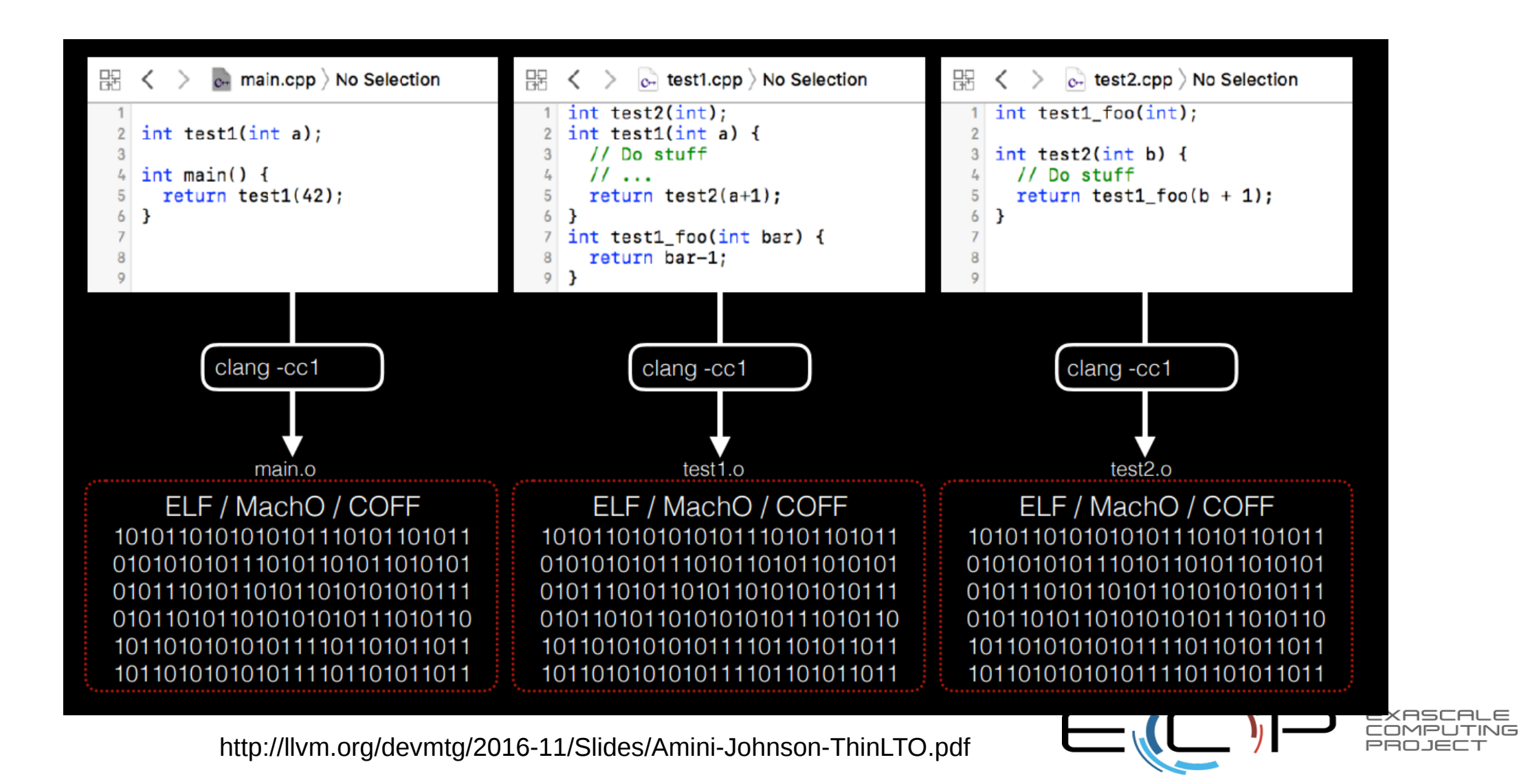

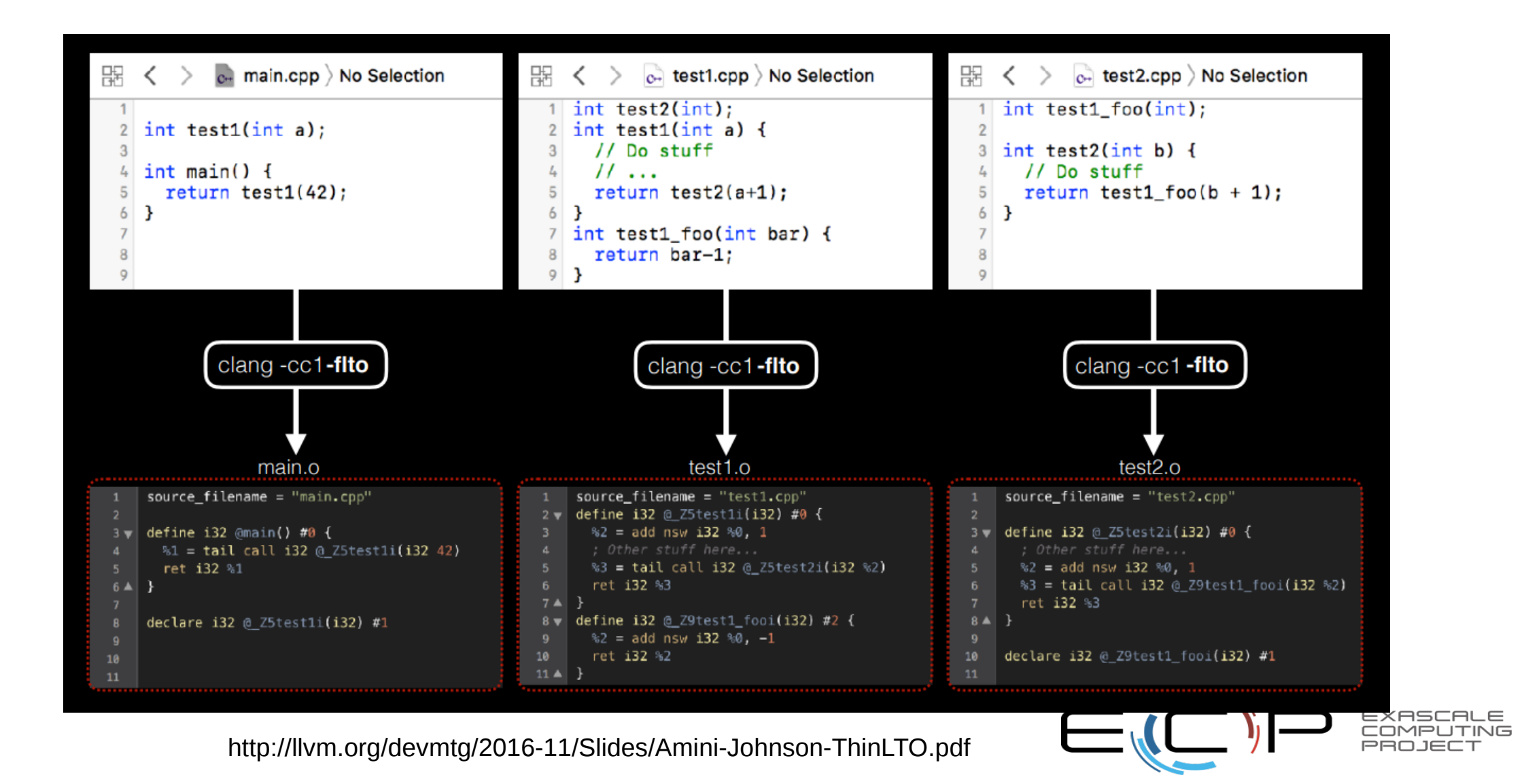

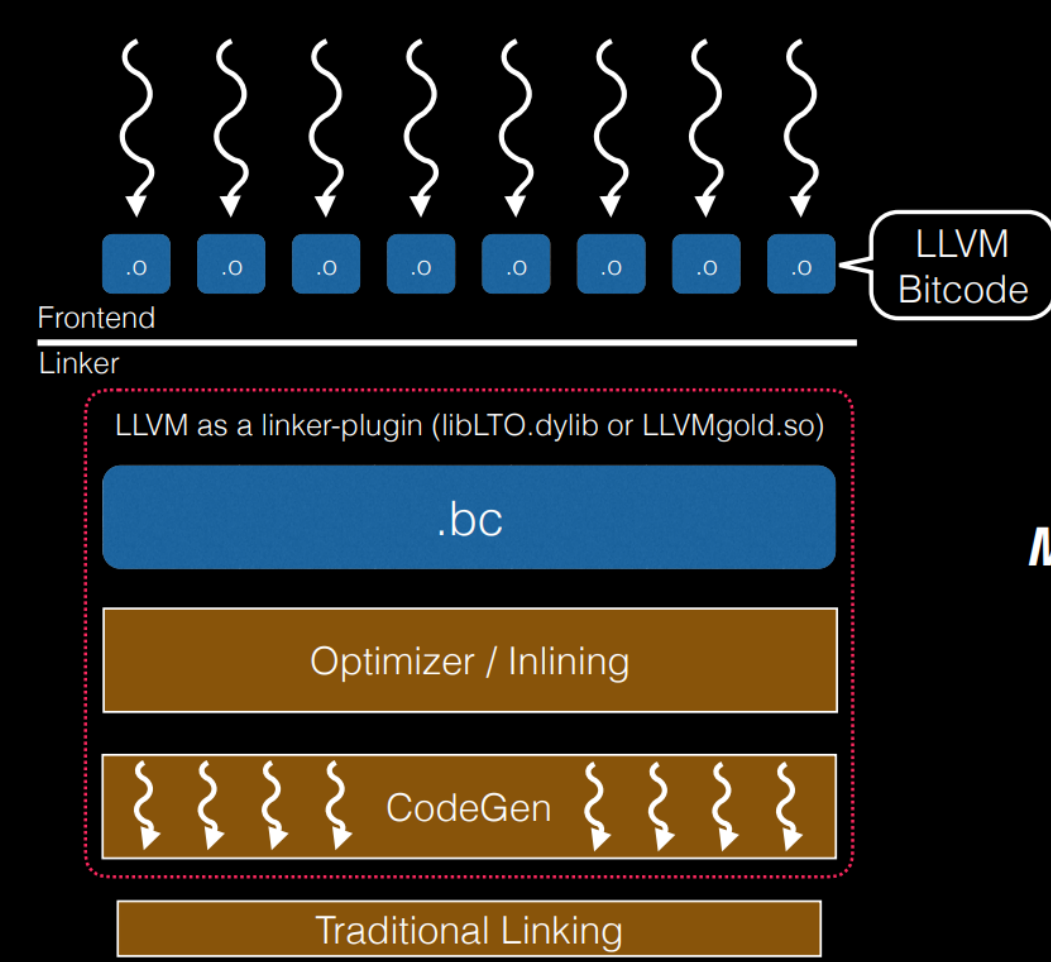

Highly parallel frontend processing + initial optimizations

Link all bitcode in one single Module **Monolithic** LTO Implementation Single-threaded very boring usual optimizations Potentially threaded CodeGen

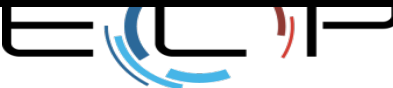

http://llvm.org/devmtg/2016-11/Slides/Amini-Johnson-ThinLTO.pdf

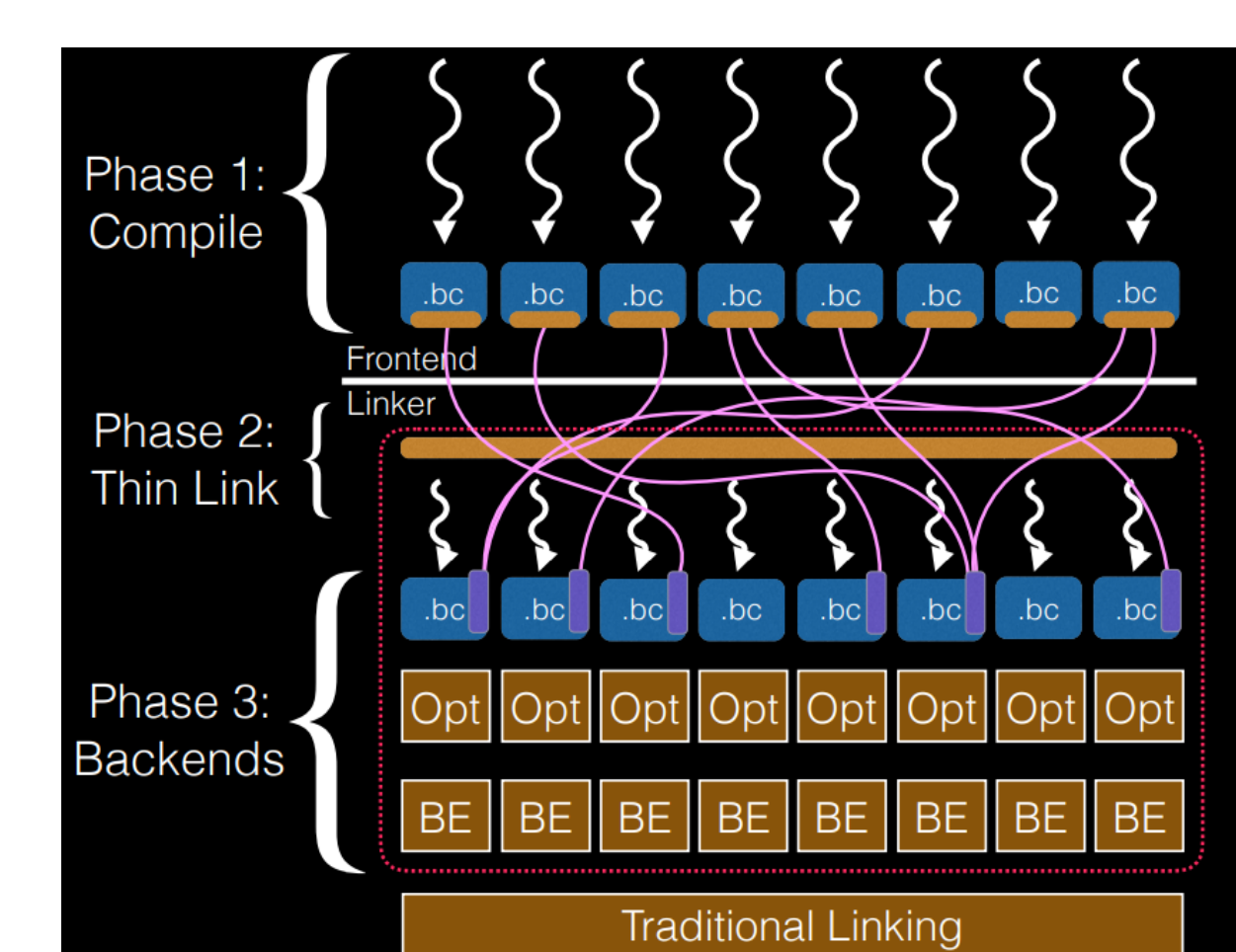

Fully-parallel frontend processing + initial optimizations

Extra per-function summary information are generated "on the side"

> Link only the summary info in a giant index: thin-link.

### No need to parse the IR

Fully-parallel cross-module function Importing based on summary. Imported functions are dropped after inlining. Fully-parallel (very boring) usual optimizations and CodeGen

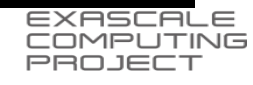

http://llvm.org/devmtg/2016-11/Slides/Amini-Johnson-ThinLTO.pdf

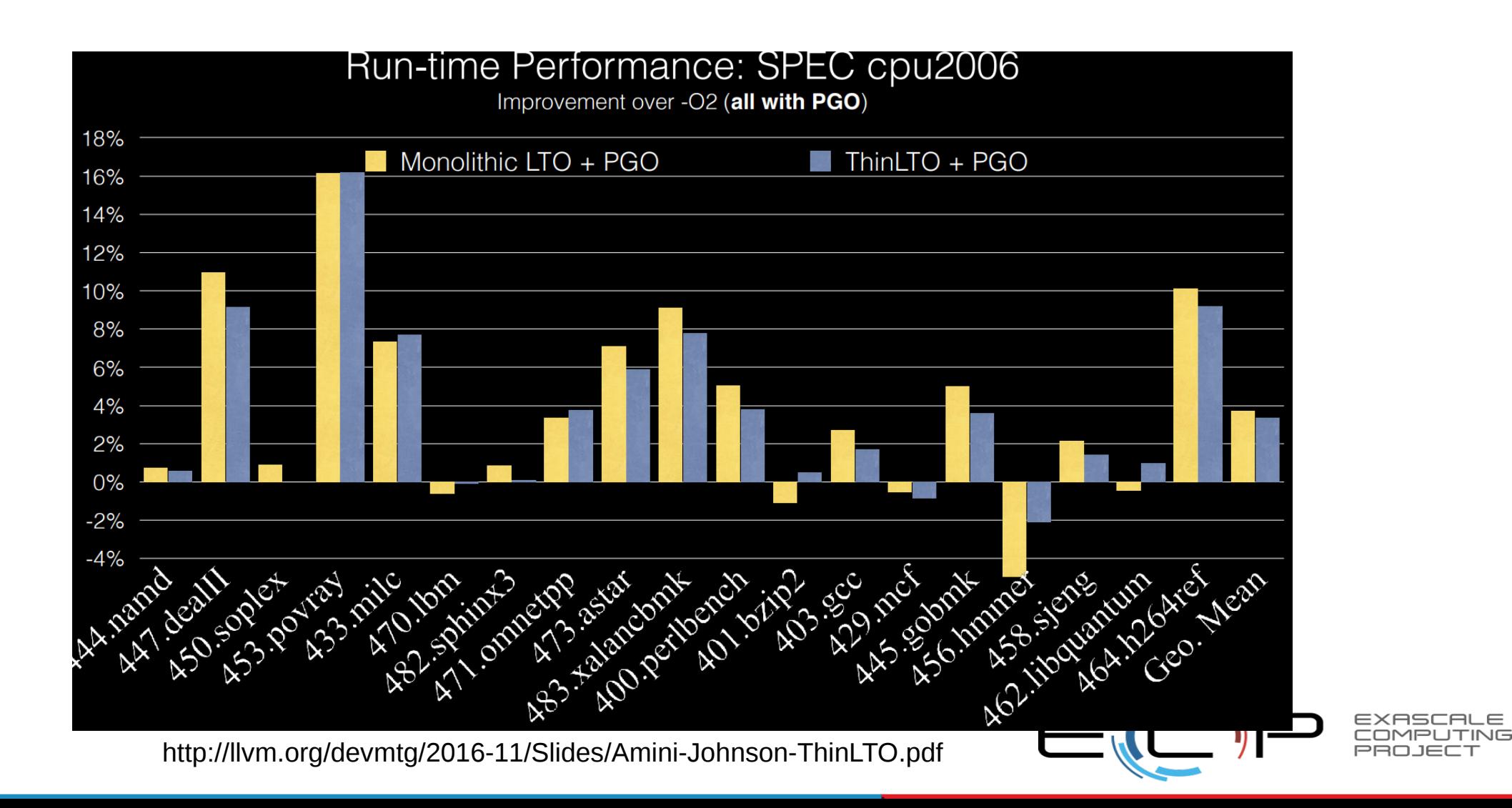

### A role in exascale? Current/Future HPC vendors are already involved (plus many others)...

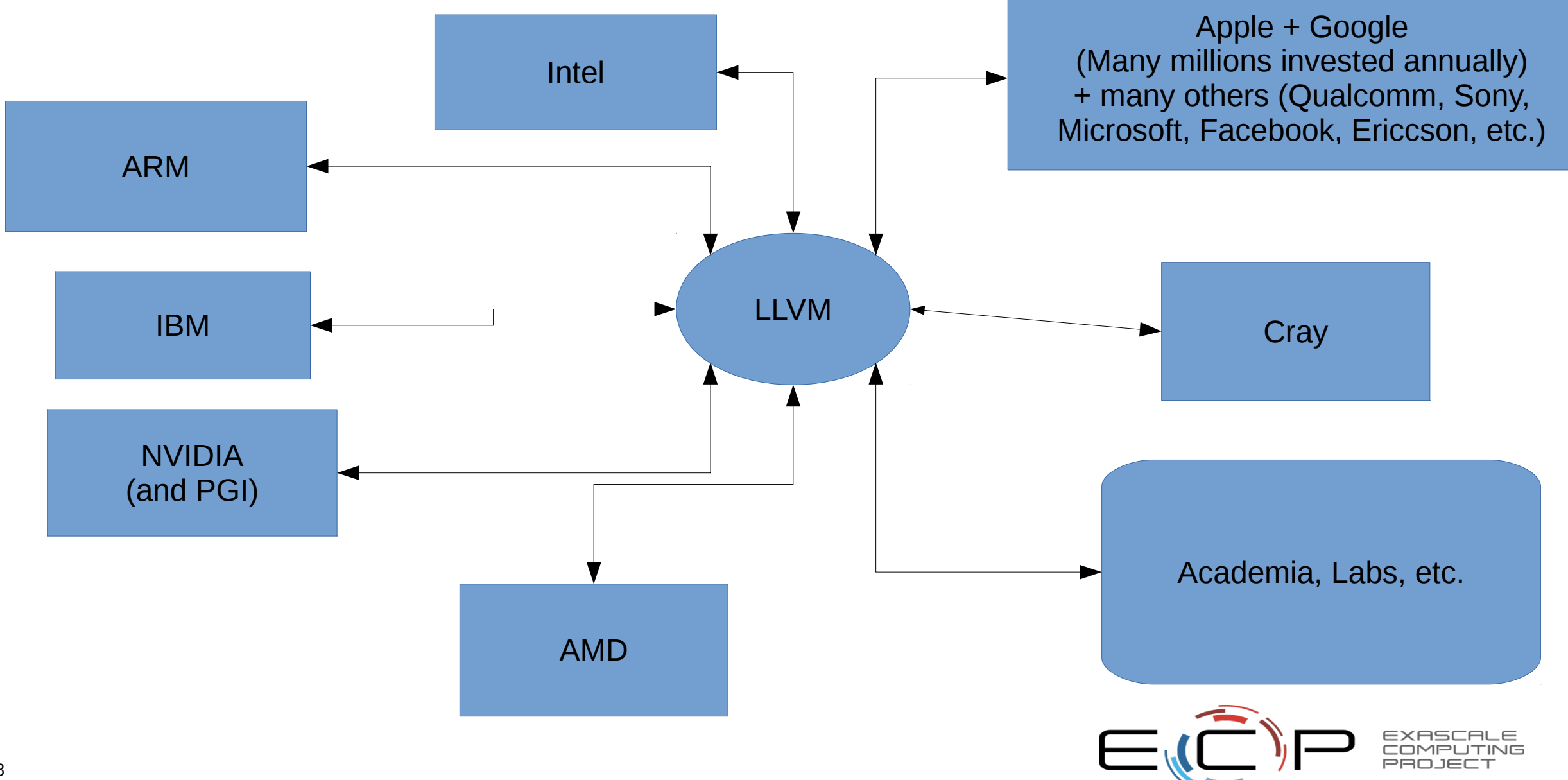

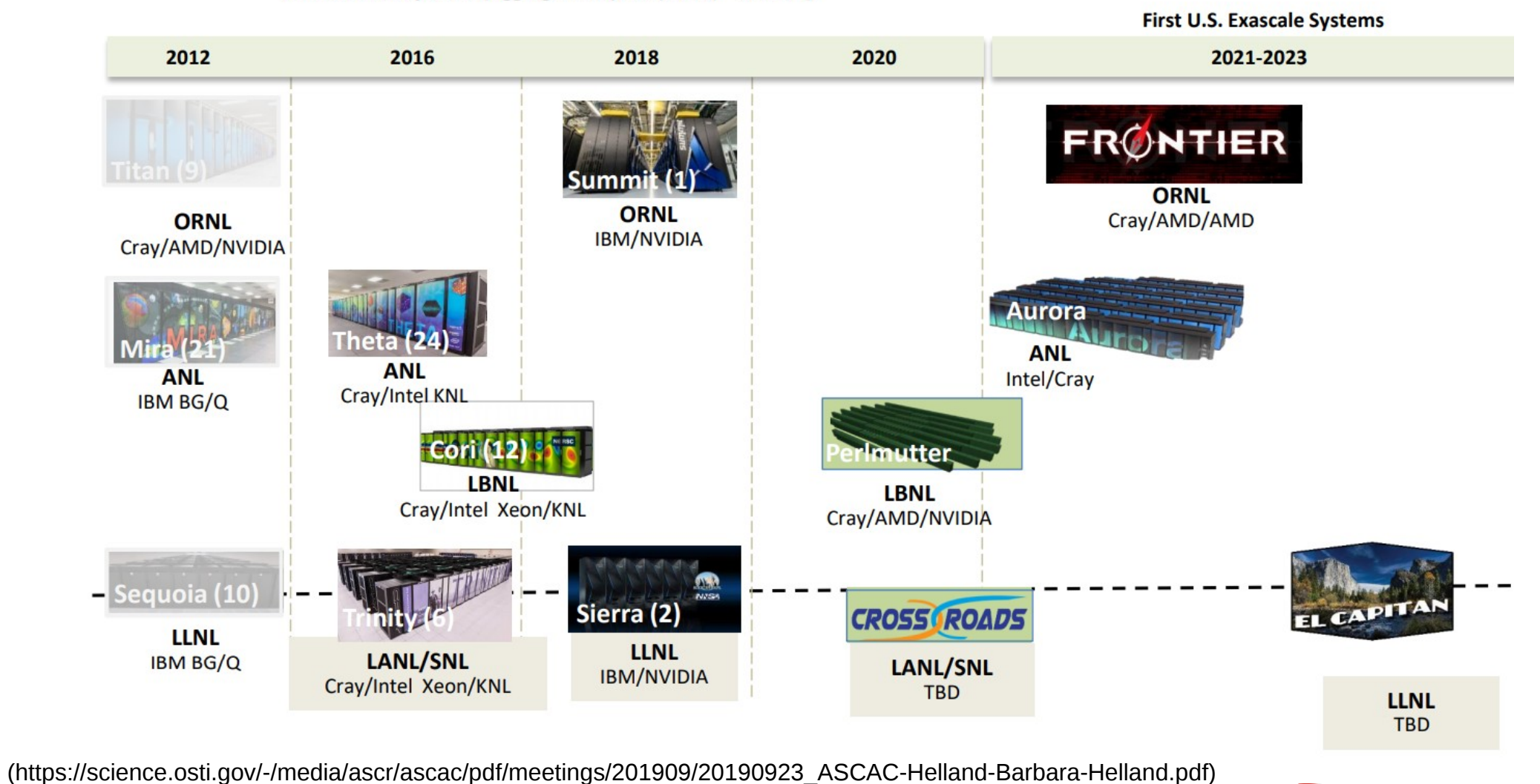

EXASCALE COMPUTING PROJECT

### ECP ST Projects Developing LLVM-Based Technology

### **SOLLVE: OpenMP (WBS 2.3.1.13)**

o Enhancing the implementation of OpenMP in LLVM:

- Developing support for unified memory (e.g., from NVIDIA), kernel decomposition and pipelining, automated use of local memory, and other enhancements for accelerators.
- Developing optimizations of OpenMP constructs to reduce overheads (e.g., from thread startup and barriers).
	- Building on LLVM parallel-IR work in collaboration with Intel.
- o Using LLVM, Clang, and Flang to prototype new OpenMP features for standardization.
- o Developing an OpenMP test suite, and as a result, testing and improving the quality of OpenMP in LLVM, Clang, and Flang.

### **PROTEAS: Parallel IR & More (WBS 2.3.2.09)**  $\setminus \mathcal{H}$  <sup>o ByFl: Instrumentation-based performance counters using LLVM.</sup>

- o Developing extensions to LLVM's intermediate representation (IR) to represent parallelism.
	- Strong collaboration with Intel and several academic groups.
	- Parallel IR can target OpenMP's runtime library among others.
	- Parallel IR can be targeted by OpenMP, OpenACC, and other programming models in Clang, Flang, and other frontends.
	- Building optimizations on parallel IR to reduce overheads (e.g., merging parallel regions and removing redundant barriers).
- o Developing support for OpenACC in Clang, prototyping non-volatile memory features, and integration with Tau performance tools.

### **Y-Tune: Autotuning (WBS 2.3.2.07)**

- o Enhancing LLVM to better interface with autotuning tools.
- o Enhancing LLVM's polyhedral loop optimizations and the ability to drive them using autotuning.
- o Using Clang, and potentially Flang, for parsing and semantic analysis.

### **Kitsune: LANL ATDM Dev. Tools (WBS 2.3.2.02)**

- o Using parallel IR to replace template expansion in FleCSI, Kokkos, RAJA, etc.
- o Enhanced parallel-IR optimizations and targeting of various runtimes/architectures.
- o Flang evaluation, testing, and Legion integration, plus other programming-model enhancements.
- 

### **Flang: LLVM Fortran Frontend (WBS 2.3.5.06)**

- o Working with NVIDIA (PGI), ARM, and others to develop an opensource, production-quality LLVM Fortran frontend.
	- Can target parallel IR to support OpenMP (including OpenMP offloading) and OpenACC.

**Note: The proxy-apps project (WBS 2.2.6.01) is also enhancing LLVM's test suite.**

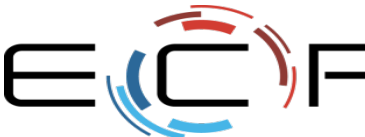

30

## **Composition of Transformations**

Order is Important

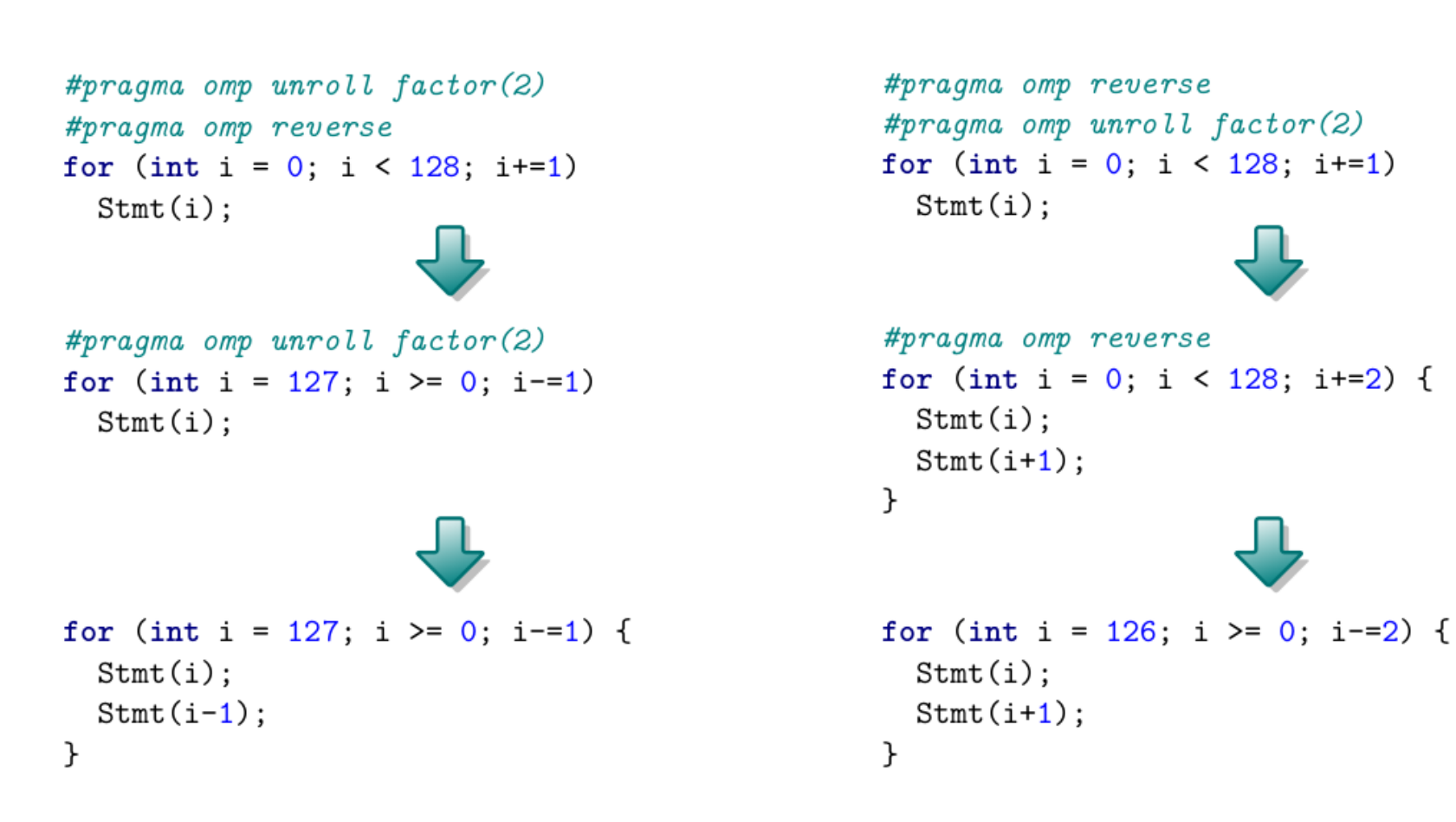

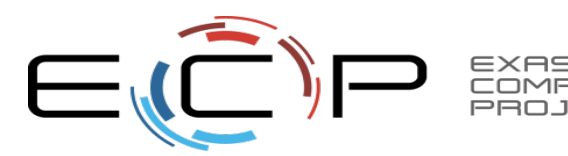

### **Matrix-Matrix Multiplication**

```
void matmul (int M, int N, int K,
            double C[const restrict static M] [N],
            double A [const restrict static M] [K],
            double B [const restrict static K] [N]) {
  #pragma clang loop(i2) pack array(A)
  #pragma clang loop(i1) pack array(B)#pragma clang loop(i1, j1, k1, i2, j2) interchange \
                                       permutation(j1, k1, i1, j2, i2)#pragma clang loop(i, j, k) tile sizes (96, 2048, 256)
                             pit\_ids(i1, j1, k1) tile ids(i2, j2, k2)#pragma \; clang \; loop \; id(i)for (int i = 0; i < M; i += 1)
    #pragma clang loop id(j)for (int j = 0; j < N; j += 1)
      #pragma clang loop id(k)for (int k = 0; k < K; k += 1)C[i][j] += A[i][k] * B[k][j];
}
```
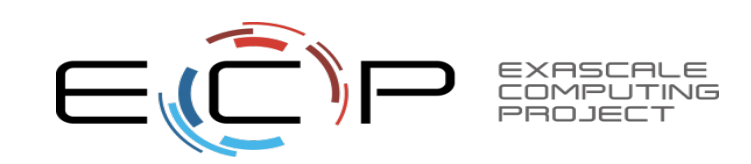

## **Matrix-Matrix Multiplication**

After Transformation

```
double Packed B[256] [2048];
double Packed_A[96][256];
if (runtime \ check) {
  if (M \geq 1)for (int c0 = 0; c0 <= floord(N - 1, 2048); c0 += 1) // Loop j1
      for (int c1 = 0; c1 <= floord(K - 1, 256); c1 += 1) { // Loop k1
        // Copy-in: B \rightarrow Packed \ Bfor (int c4 = 0; c4 <= min(2047, N - 2048 * c0 - 1); c4 += 1)
          for (int c5 = 0; c5 <= min(255, K - 256 * c1 - 1); c5 += 1)
            Packed_B[c4][c5] = B[256 * c1 + c5][2048 * c0 + c4];
        for (int c2 = 0; c2 <= floord(M - 1, 96); c2 += 1) { // Loop i1
          // Copy-in: A \rightarrow Packed Afor (int c6 = 0; c6 \le \min(95, M - 96 * c2 - 1); c6 == 1)
            for (int c7 = 0; c7 \le \min(255, K - 256 \times c1 - 1); c7 \ne 1)
              Packed A[c6][c7] = A[96 * c2 + c6] [256 * c1 + c7];for (int c3 = 0; c3 <= min(2047, N - 2048 * c0 - 1); c3 += 1) // Loop j2
            for (int c4 = 0; c4 <= min(95, M - 96 * c2 - 1); c4 += 1) // Loop i2
              for (int c5 = 0; c5 <= min(255, K - 256 * c1 - 1); c5 += 1) // Loop k2
                C[96 * c2 + c4][2048 * c0 + c3] += Packed A[c4][c5] * Packed B[c3][c5];
        \mathcal{F}ŀ
} else \{/* original code */\mathcal{F}
```
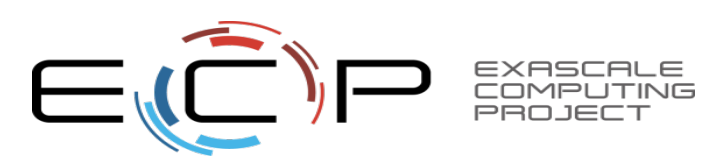

## **Matrix-Matrix Multiplication**

**Execution Speed** 

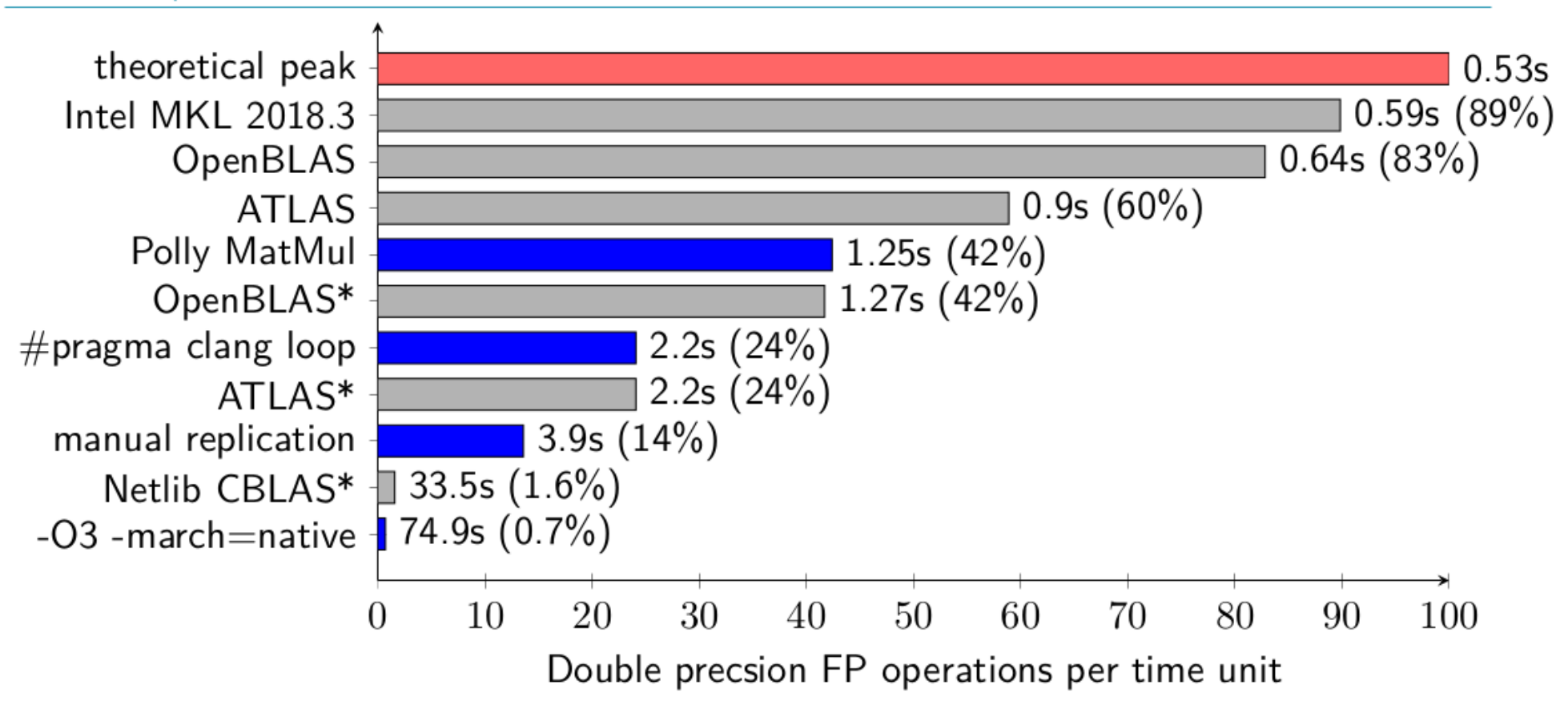

\* Pre-compiled from Ubuntu repository

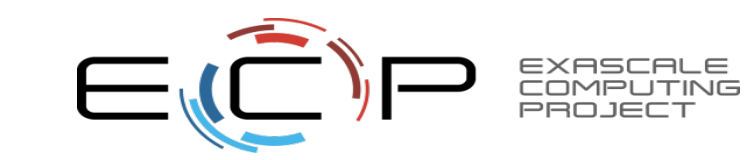

### What To Do With OpenACC Code?

## **Clacc: OpenACC Support for Clang and LLVM**

### **Who**

- Joel E. Denny (ORNL)
- Seyong Lee (ORNL)
- Jeffrey S. Vetter (ORNL)

### **Where**

- Clacc: Translating OpenACC to OpenMP in Clang, Joel E. Denny, Seyong Lee, and Jeffrey S. Vetter, 2018 IEEE/ACM 5th Workshop on the LLVM Compiler Infrastructure in HPC (LLVM-HPC), Dallas, TX, USA, (2018).
- https://ft.ornl.gov/research/clacc
- Clacc Poster (Wed at ECP AHM)

### What

 $\overline{4}$ 

- Develop production-quality, standard-conforming traditional OpenACC compiler and runtime support by extending Clang and LLVM
- Enable research and development of source-level OpenACC tools
	- Design compiler to leverage Clang/LLVM ecosystem extensibility
	- E.g., Pretty printers, analyzers, lint tools, and debugger and editor extensions O
- As matures, contribute OpenACC support to upstream Clang and LLVM
- Throughout development
	- Actively contribute upstream all mutually beneficial Clang and LLVM improvements
	- Actively contribute to the OpenACC specification  $\circ$

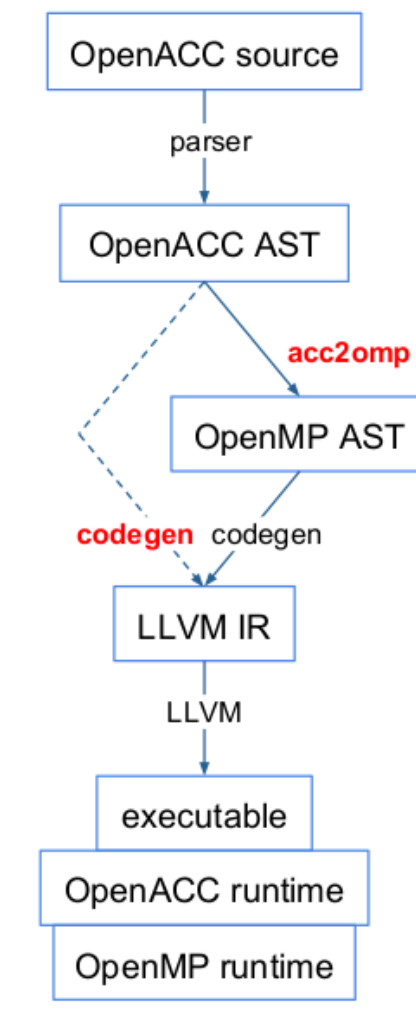

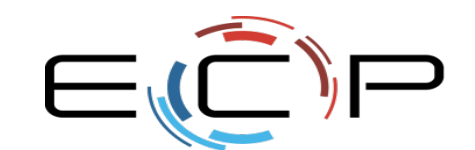

### Optimization of Parallel Programs (OpenMP and Similar) (POC: Johannes Doerfert, ANL)

## **Optimizing Parallel Programs with LLVM**

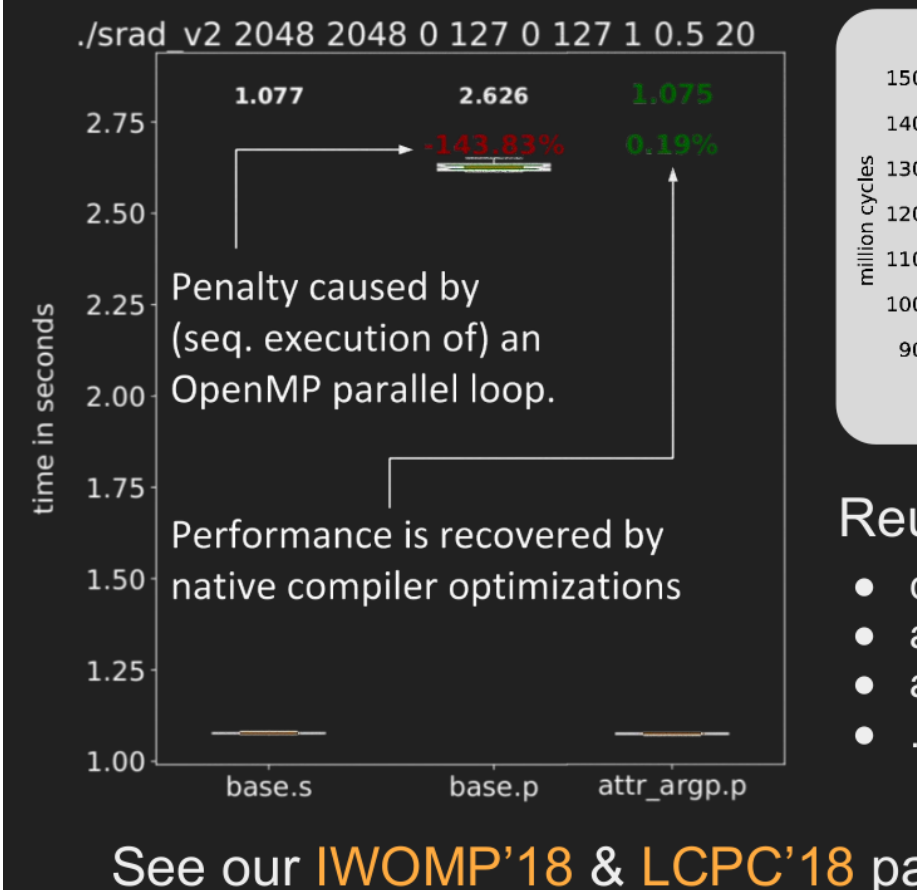

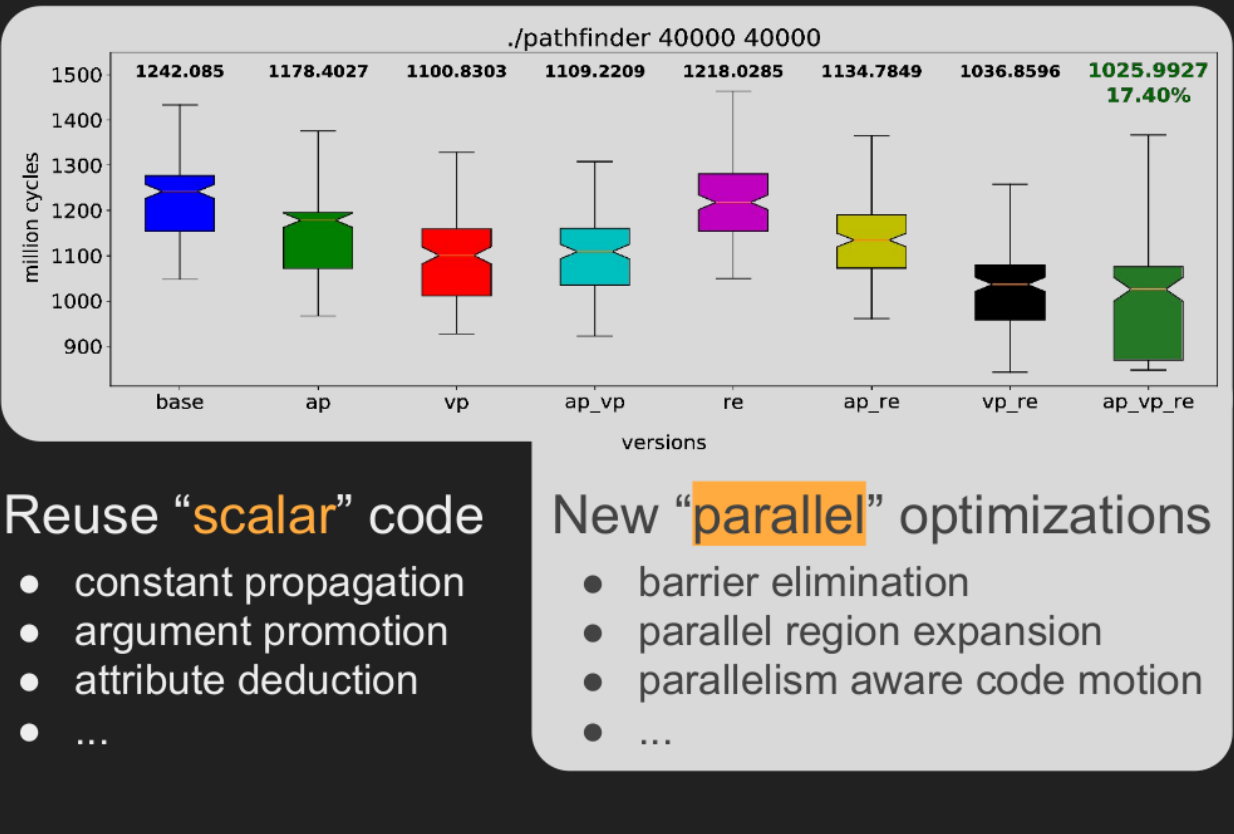

See our IWOMP'18 & LCPC'18 papers, as well as the LLVMDev'18 talk/video!

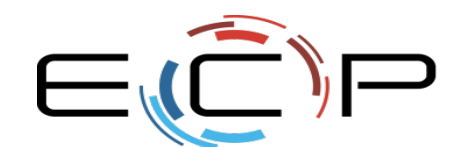

### Opportunities for the Future

- Race-Detection Tools and other Sanitizers in HPC
	- Scalable Data Collection
	- Integration with MPI or other inter-node communication frameworks
	- Support on GPUs and other accelerators
- More static analysis, both frontend and optimizer, for HPC
	- Support for MPI
	- Support for Fortran
	- Support for GPUs and other accelerators
	- Support for advanced loop optimizations and other user-directed optimizations
- FDR-like capabilities for large-scale HPC applications
	- Debugging crashes at scale is hard.
- Integrated dynamic and static performance analysis (e.g., using MCA-like capabilities)
	- Better understanding of performance counters
	- Understanding of working sets and cache populations
	- Support for GPUs and other accelerators
- Better support for LTO and PGO in HPC environments
	- Scalabale data collection (for PGO)
	- Build-system integration, LTO-enabled libraries, etc.
	- Support for GPUs and other accelerators

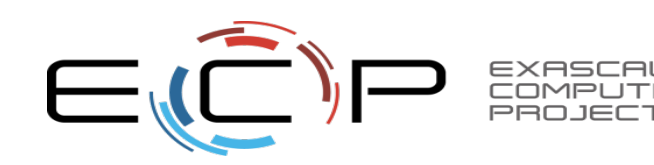

Thanks to ALCF, ANL, ECP, DOE, and the LLVM community!

ALCF is supported by DOE/SC under contract DE-AC02-06CH11357.

This research was supported by the Exascale Computing Project (17-SC-20-SC), a collaborative effort of two U.S. Department of Energy organizations (Office of Science and the National Nuclear Security Administration) responsible for the planning and preparation of a capable exascale ecosystem, including software, applications, hardware, advanced system engineering, and early testbed platforms, in support of the nation's exascale computing imperative.

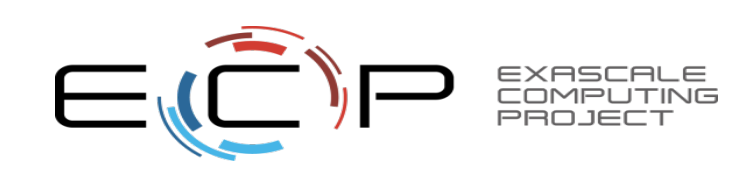